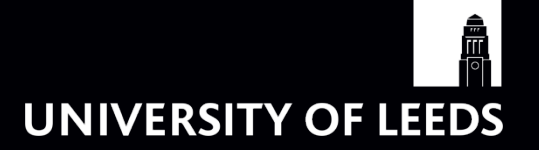

# **Modelling discontinuities in simulator output using Voronoi tessellations**

John Paul Gosling (University of Leeds)

and

**Chris Pope**, Jill Johnson and Stuart Barber (University of Leeds) Paul Blackwell (University of Sheffield)

- 1. Why bother with discontinuities?
- 2. Attempts to split the space of interest.
- 3. Sampling to find discontinuities.
- 4. Application in climate science.

### **DISCLAIMER:** This is (still) work-in-progress: there are many aspects that we need to sort out and improve.

# **Motivation**

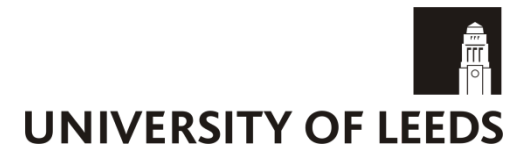

Heterogeneity can occur in spatial processes.

Discontinuities can create challenges for modelling.

Transformations can only get us so far.

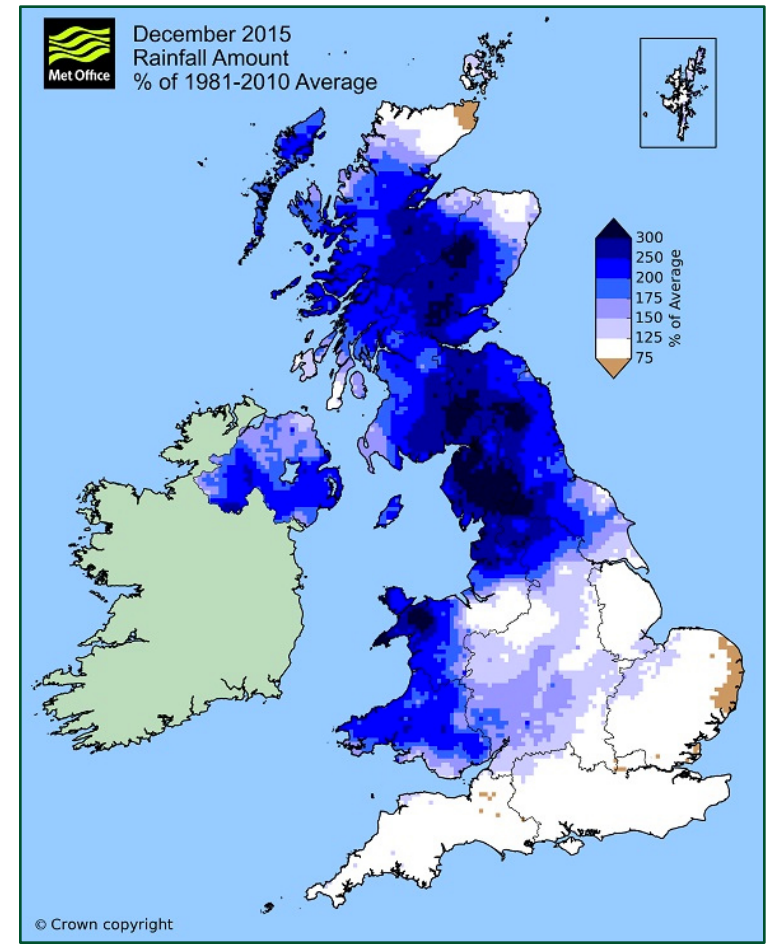

# **Motivation**

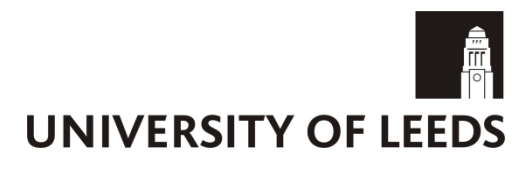

Heterogeneity can occur in spatial processes.

Discontinuities can create challenges for modelling.

Transformations can only get us so far.

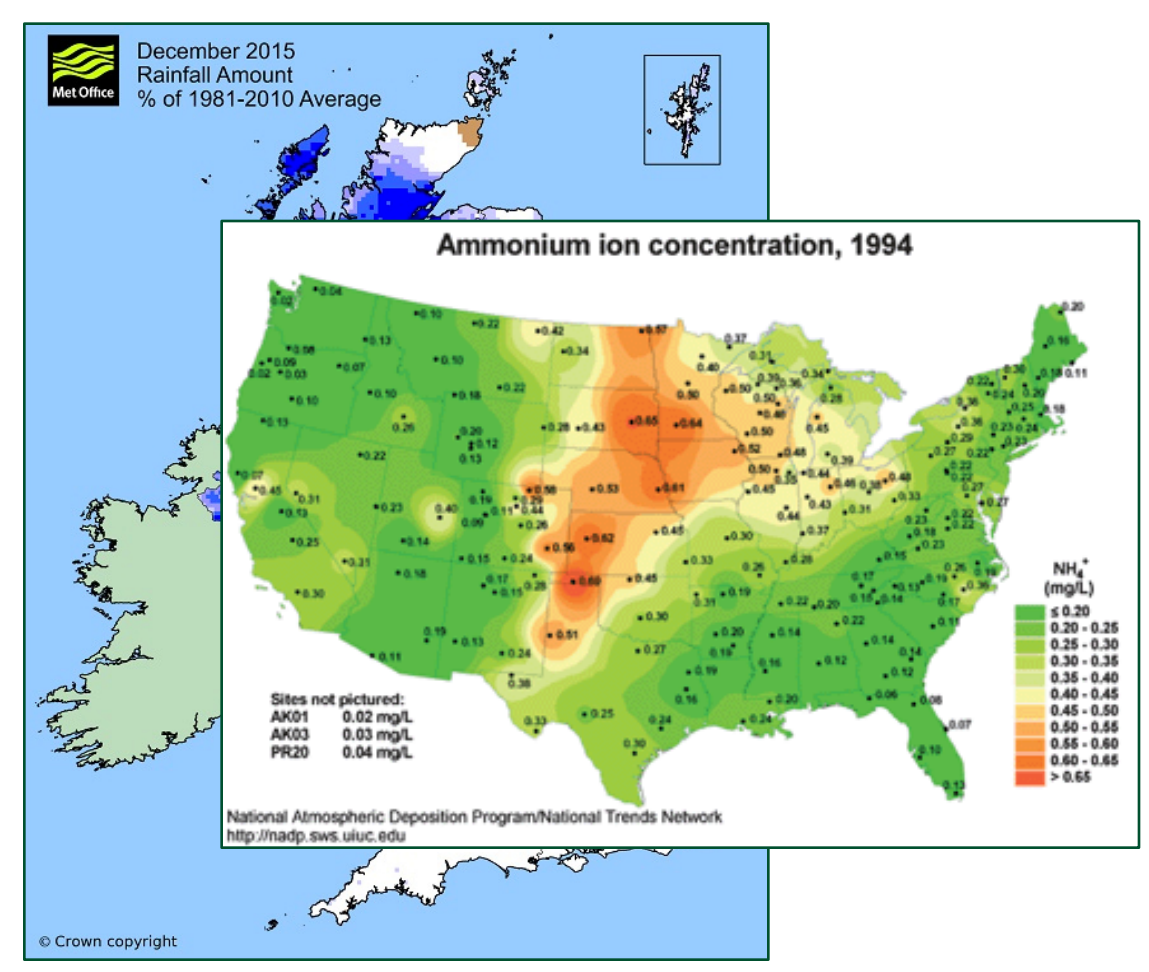

# **Motivation**

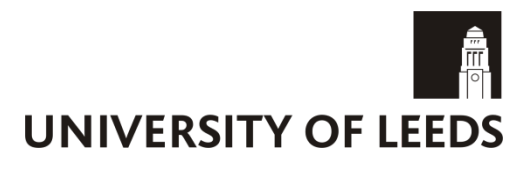

Heterogeneity can occur in spatial processes.

Discontinuities can create challenges for modelling.

Transformations can only get us so far.

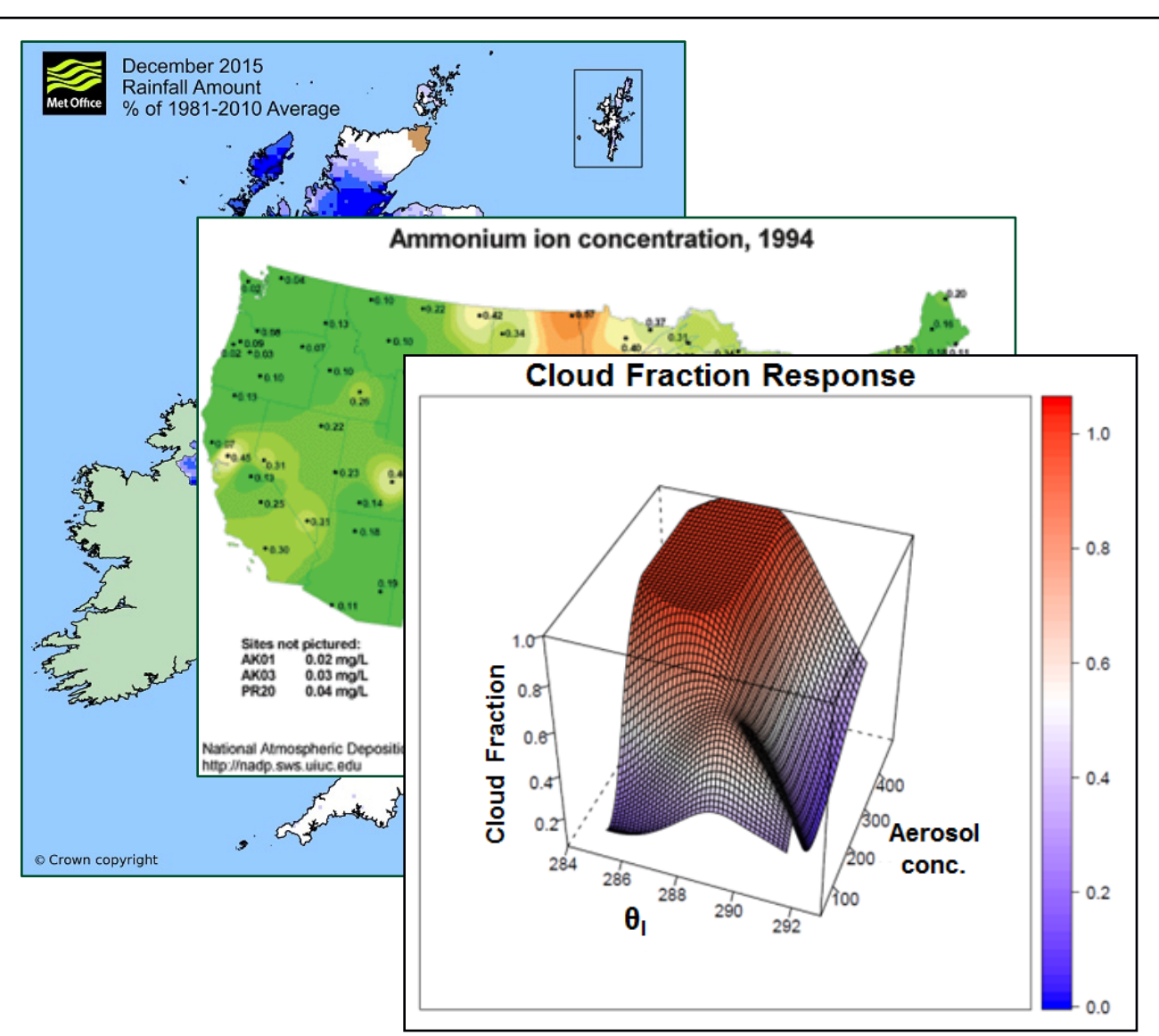

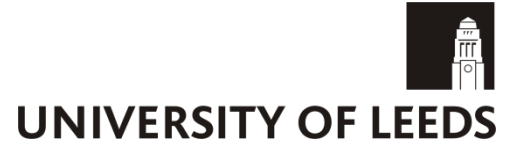

Our regression building block for this talk is a Gaussian process regression model:

$$
f(.) \sim GP\big(m(.), \sigma^2c(., . . )\big).
$$

We observe  $f(.)$  at a limited number of points, and we can update this prior.

We have used both Gaussian and Matérn correlation functions.

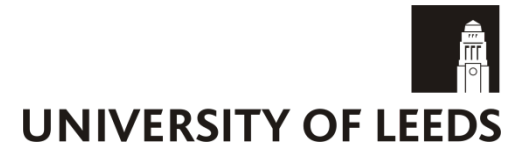

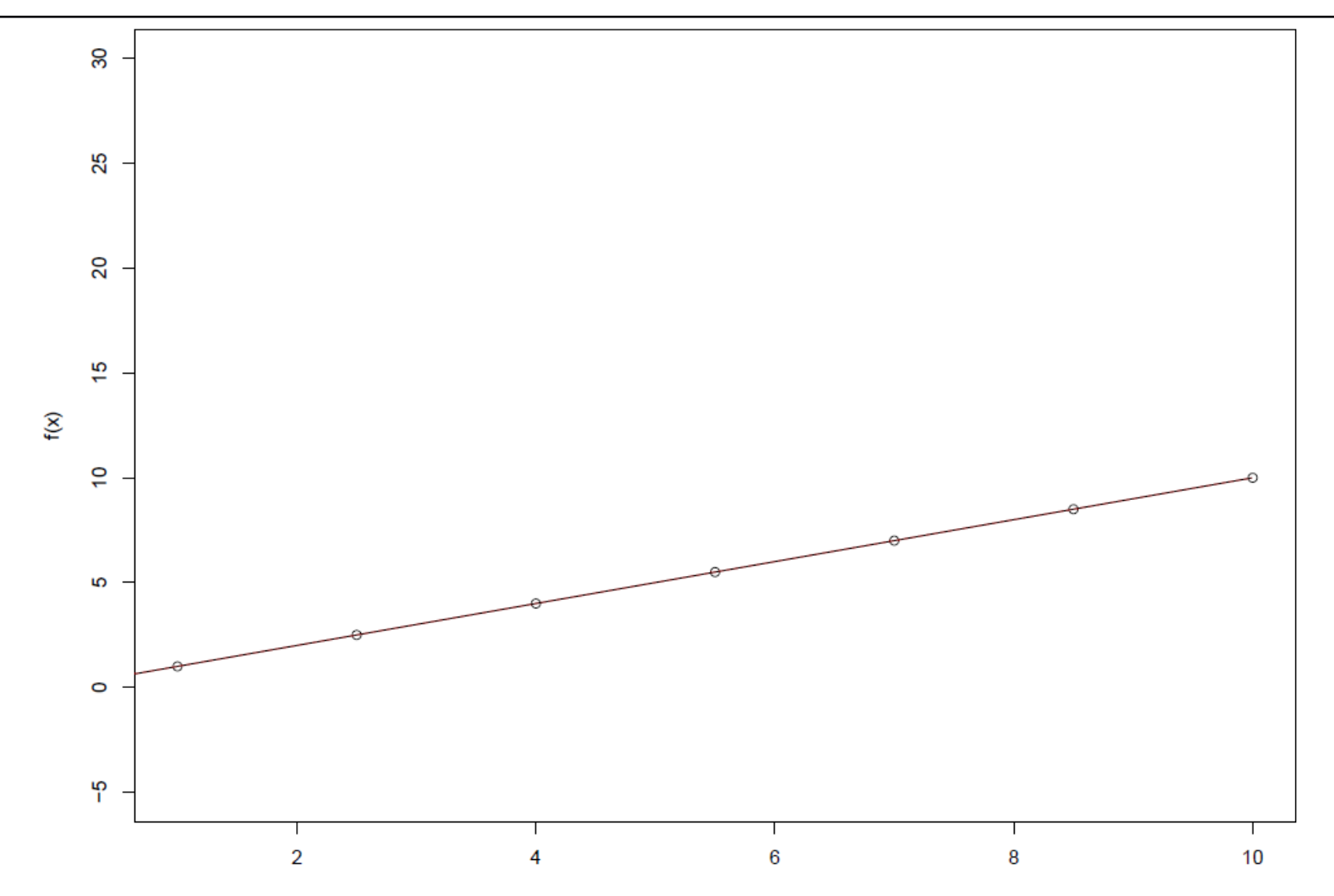

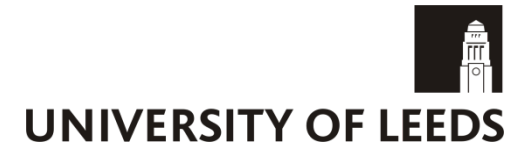

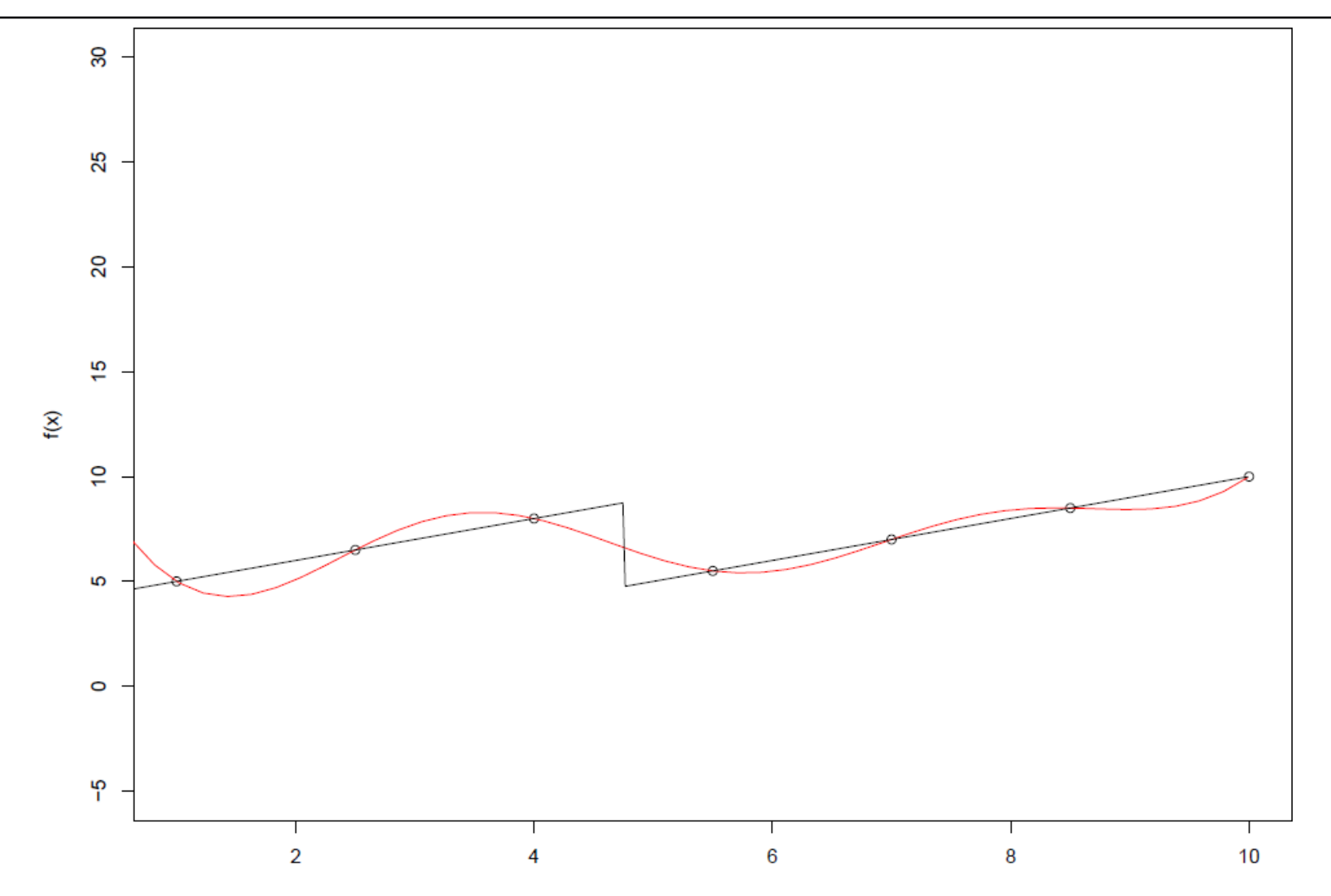

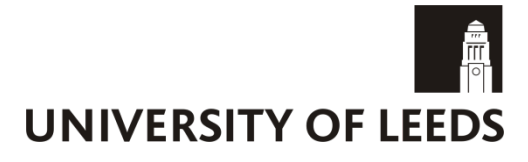

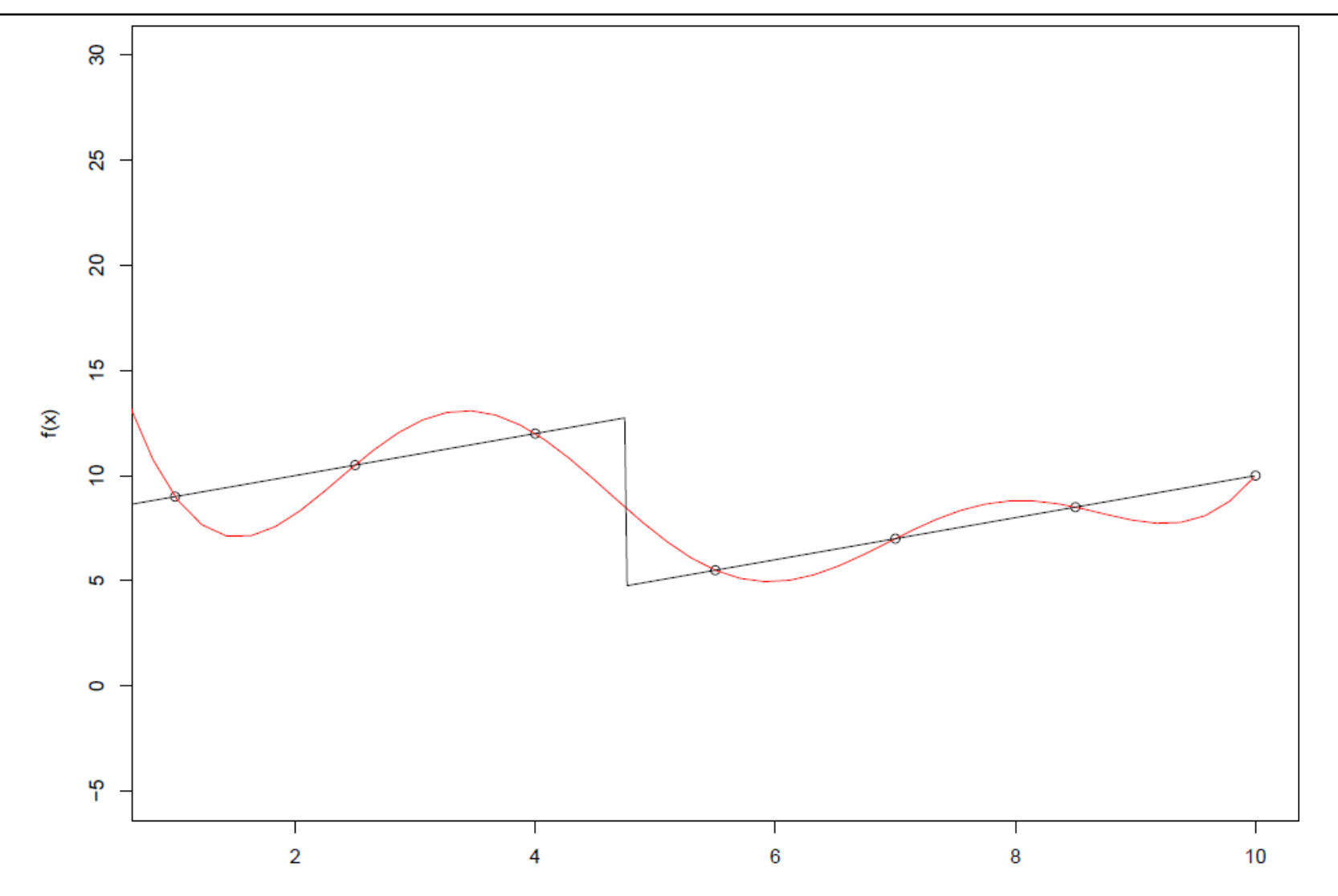

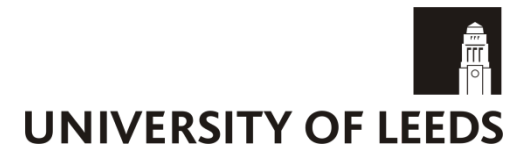

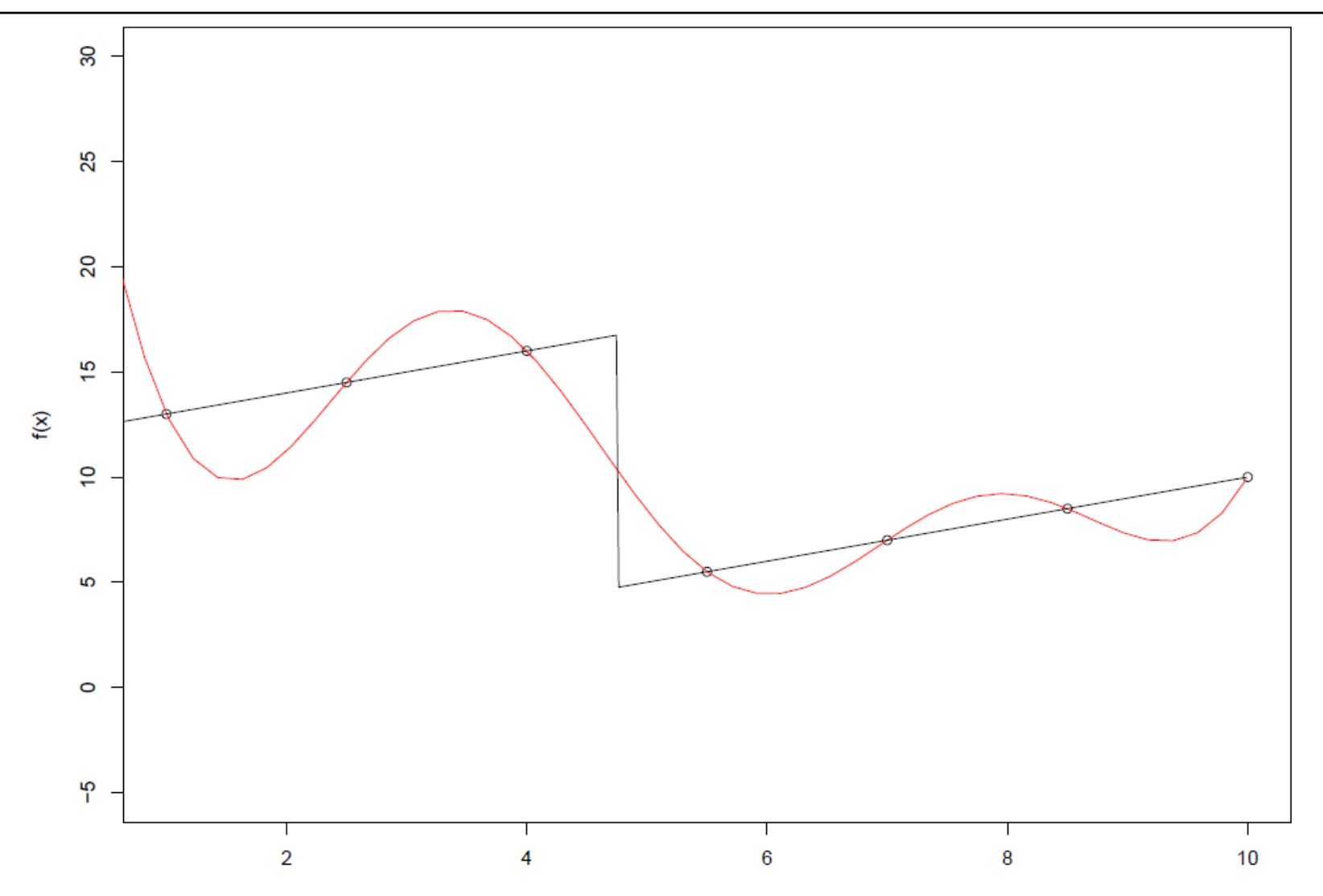

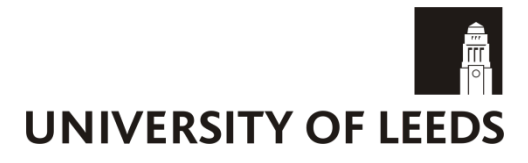

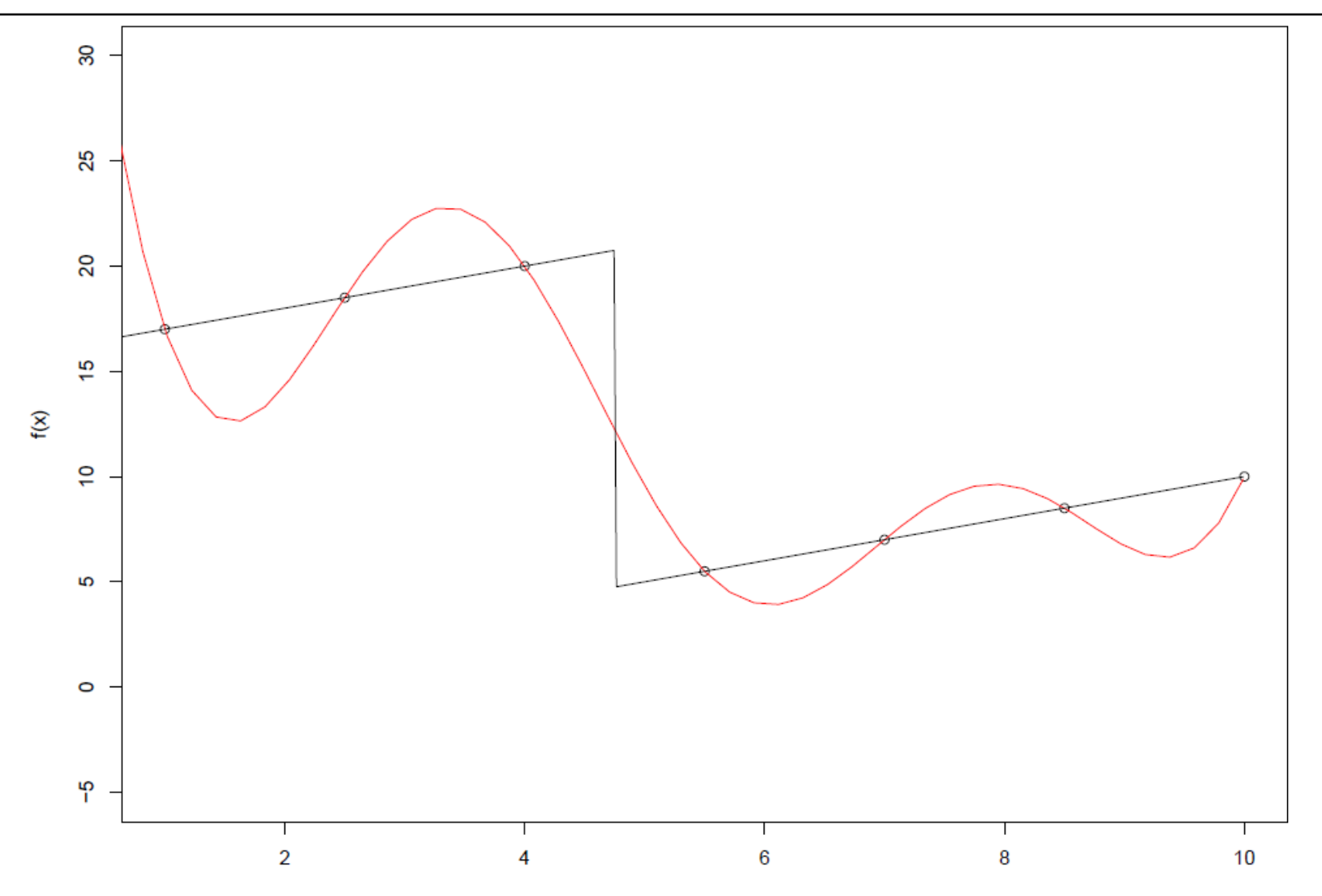

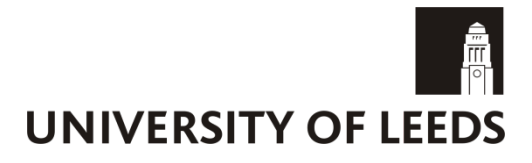

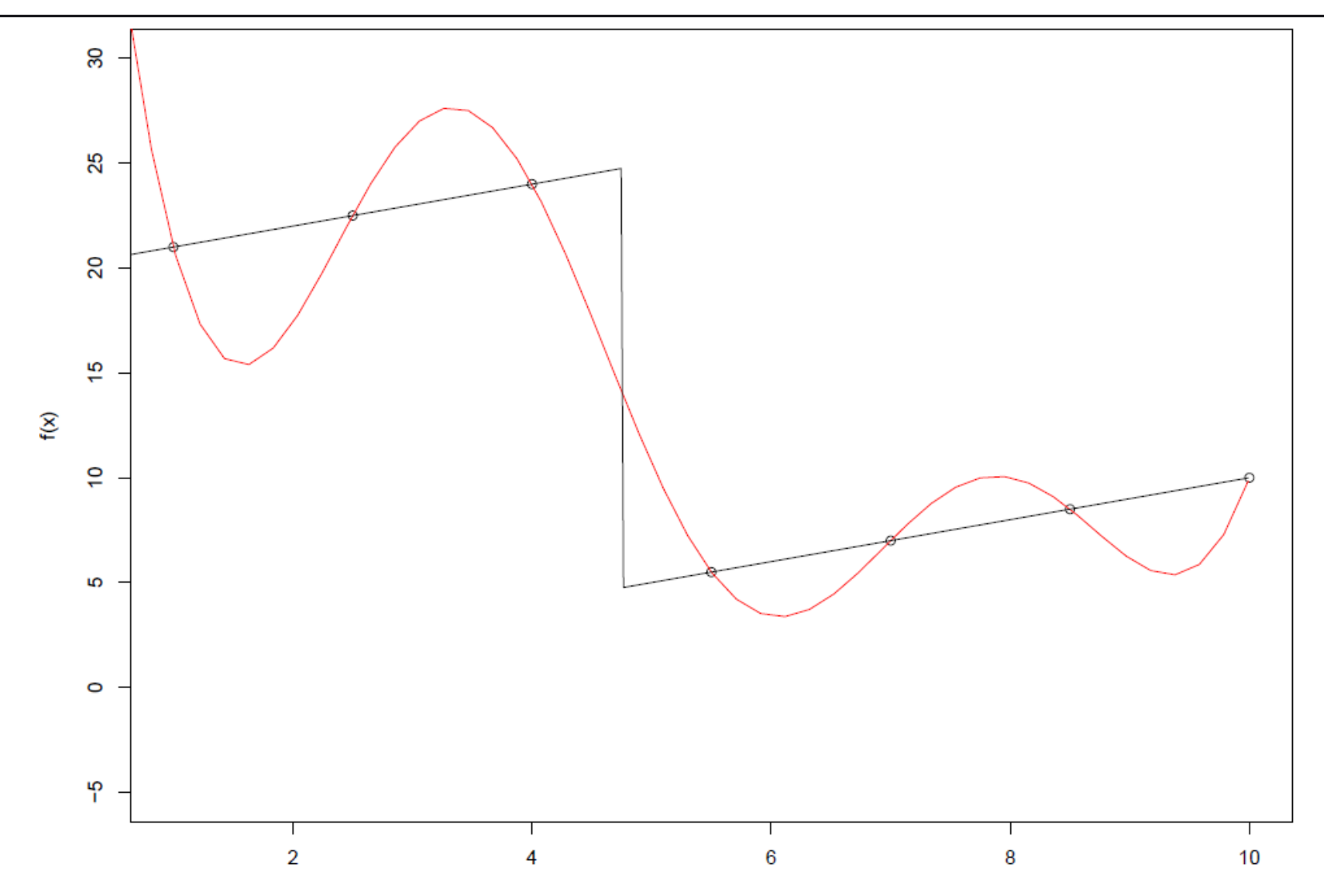

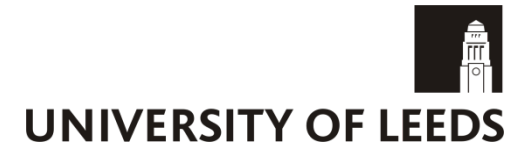

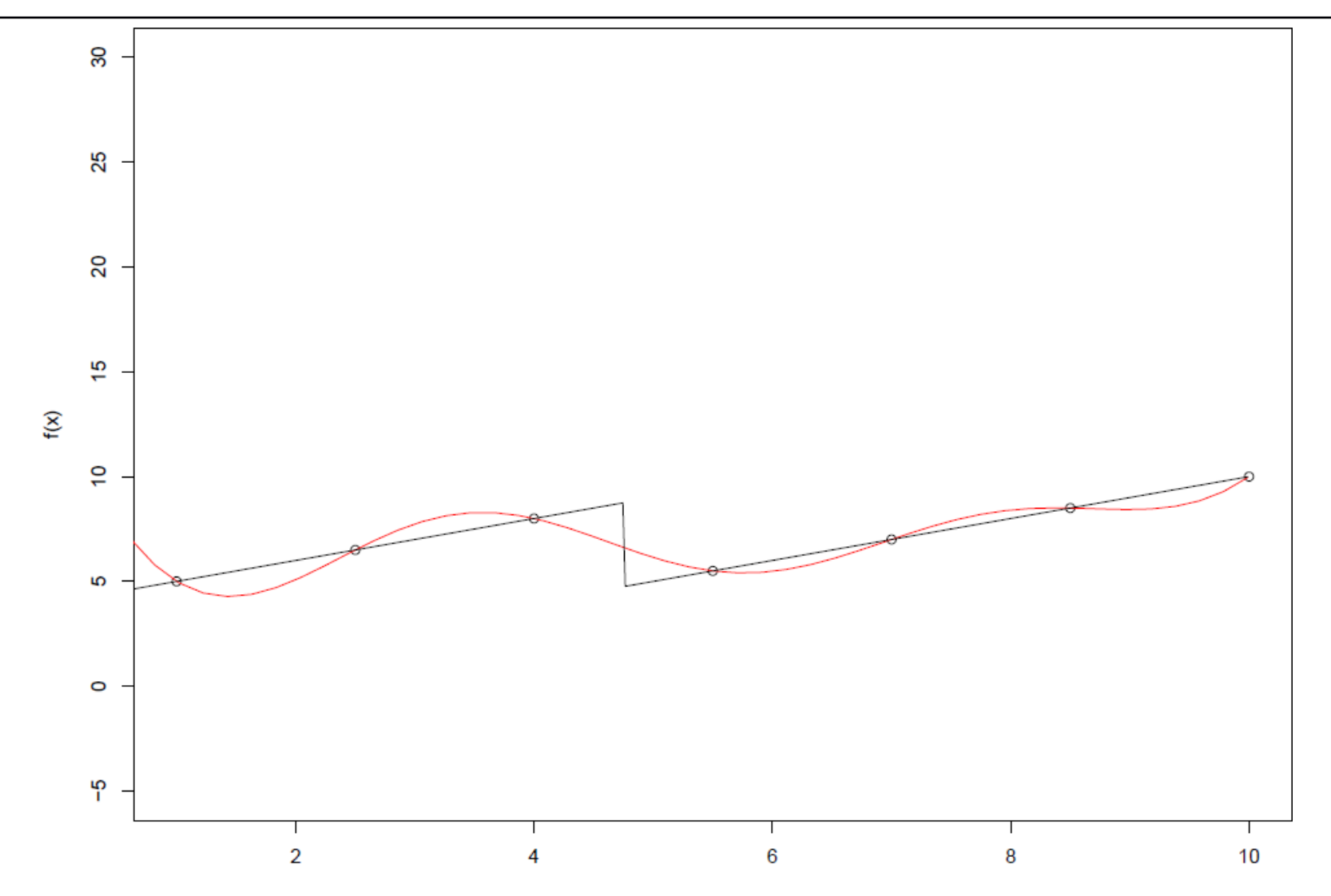

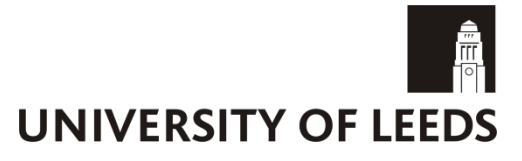

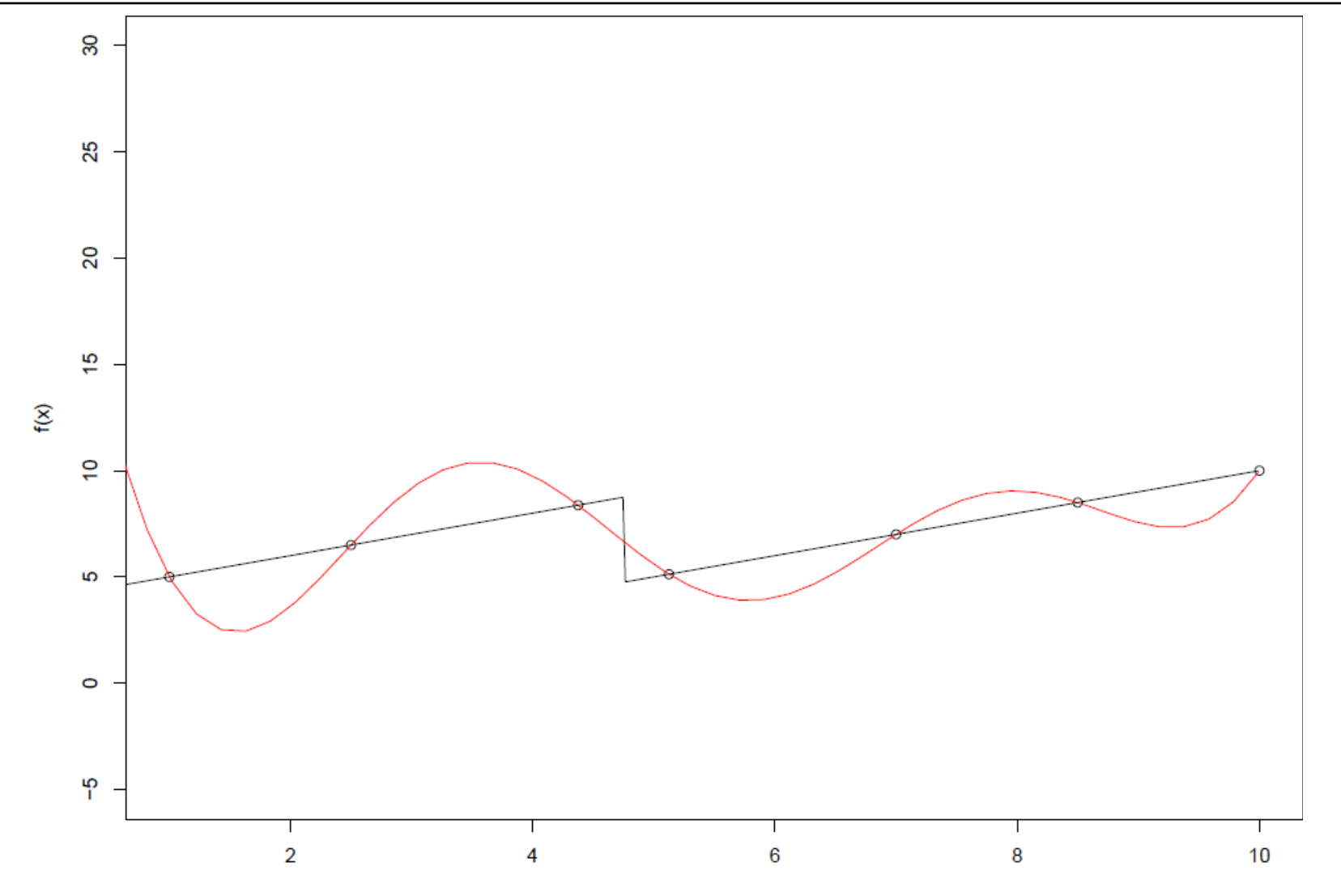

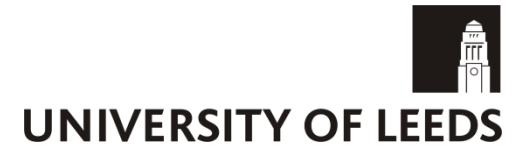

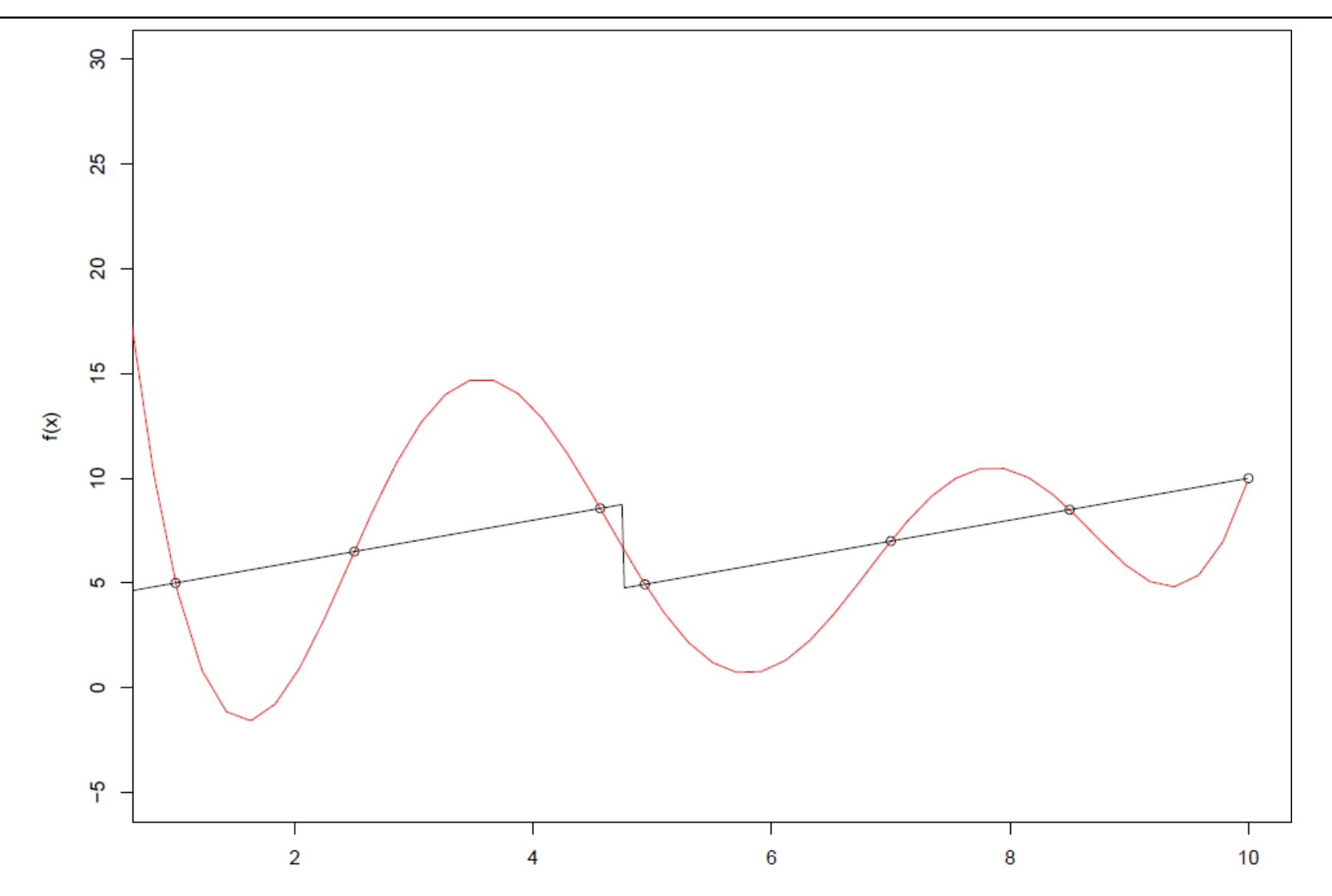

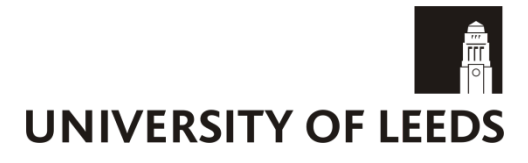

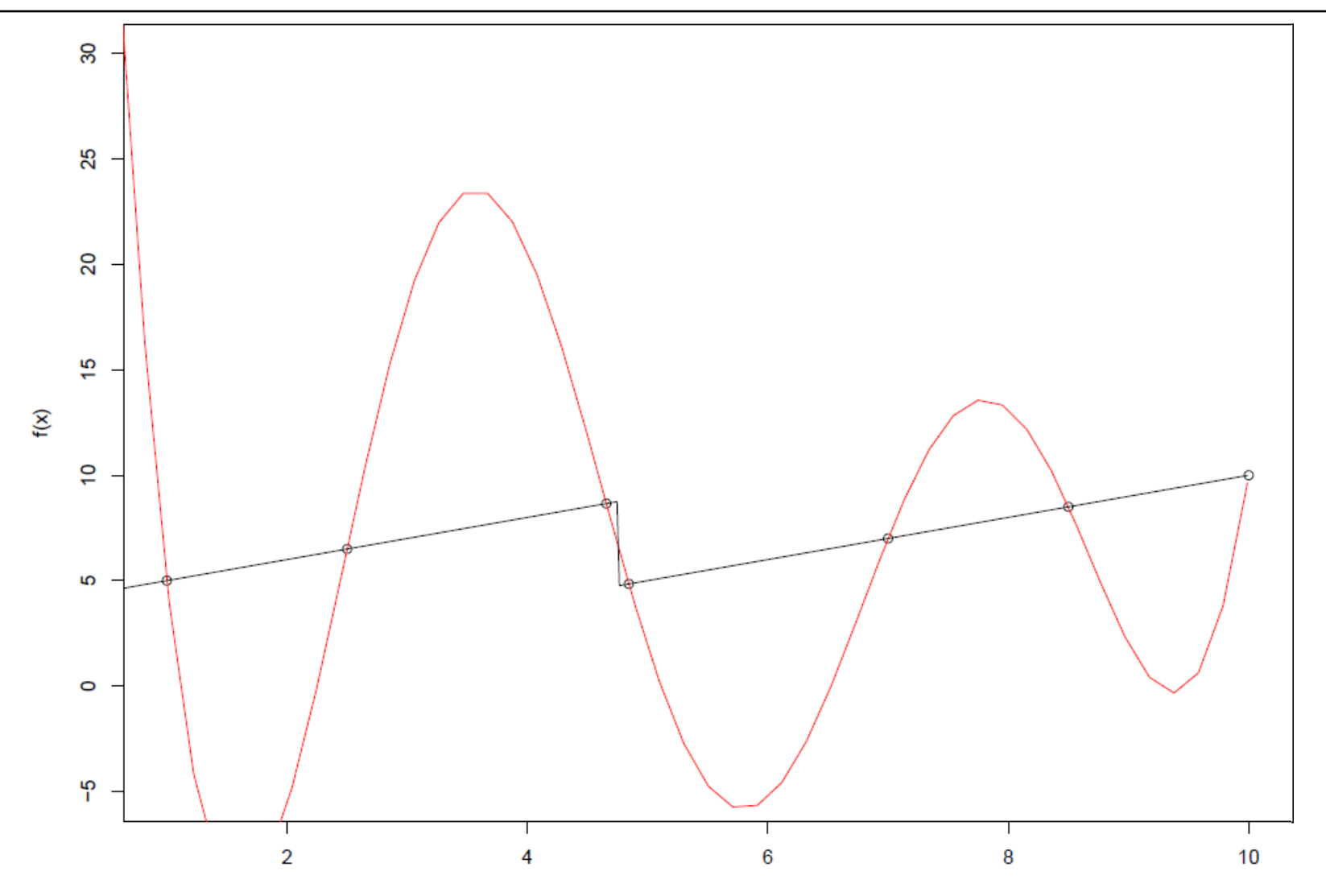

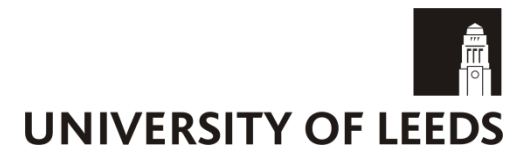

Classification trees are learning analogues of decision trees.

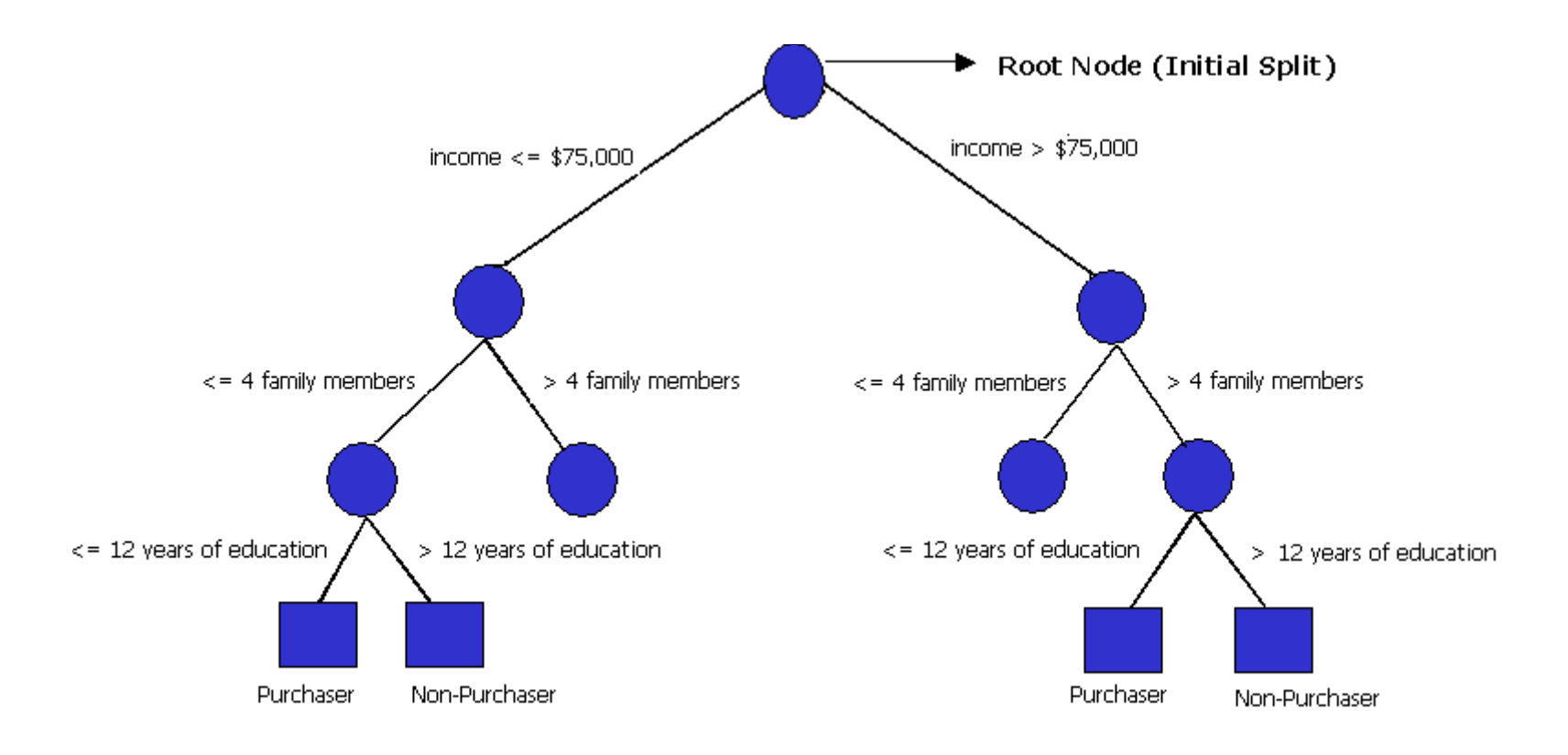

### **Classification trees**

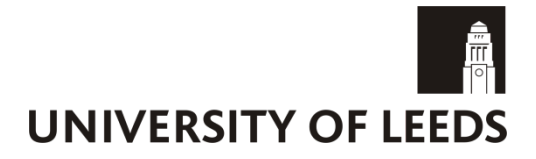

### Treed Gaussian processes were designed to split space into heterogeneous areas.

lift=f(mach,alpha,beta=0,)

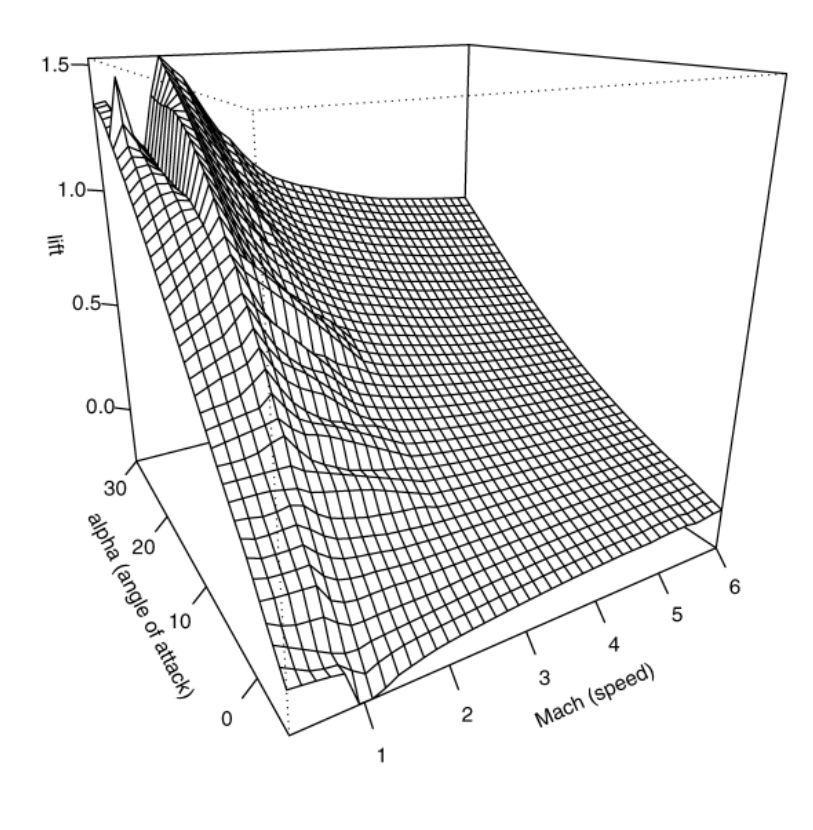

Nice R implementation: tgp package.

### **Classification trees**

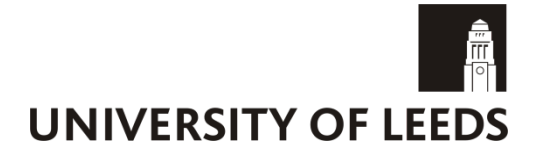

### Treed Gaussian processes were designed to split the space into heterogeneous areas.

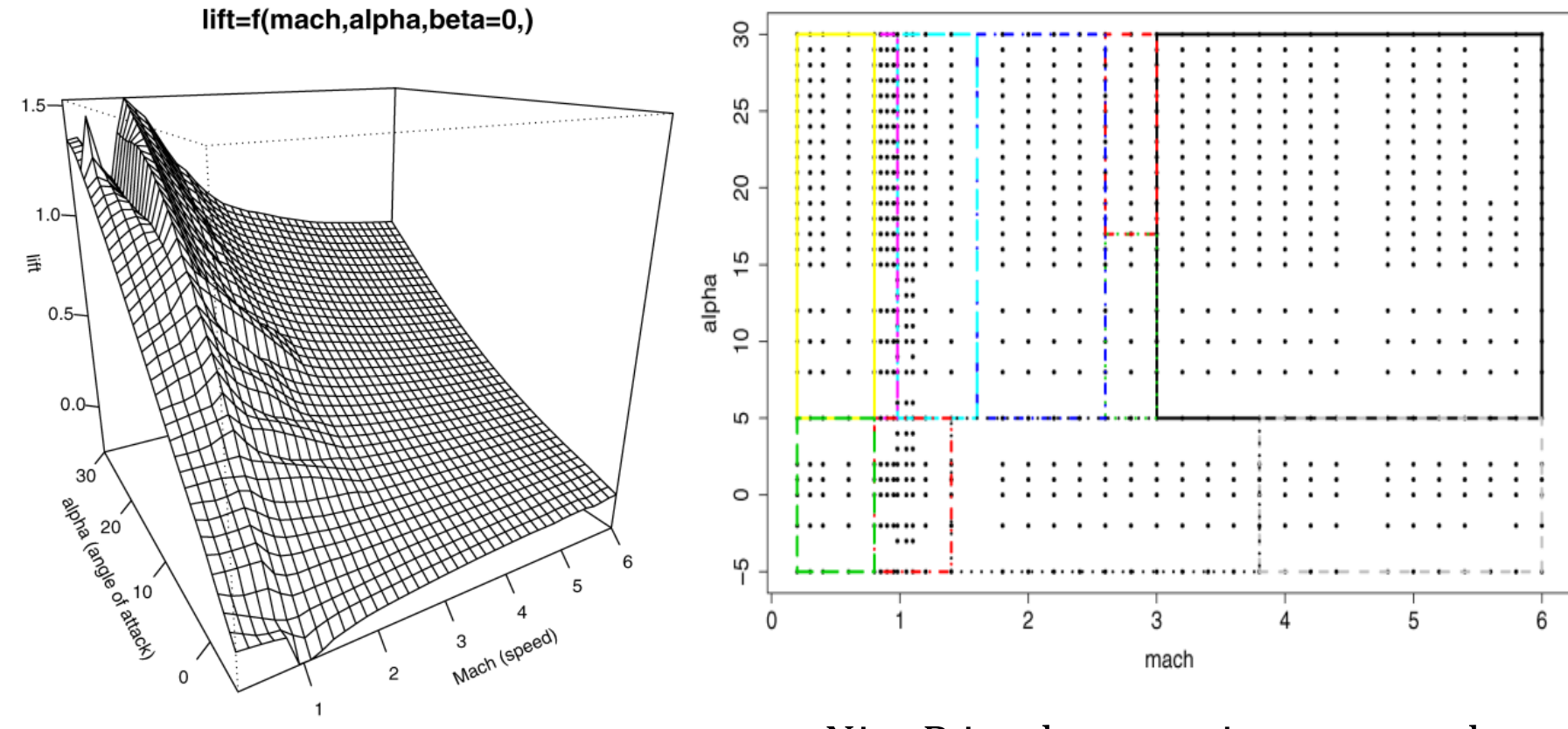

Nice R implementation: tgp package.

### **Voronoi tessellations**

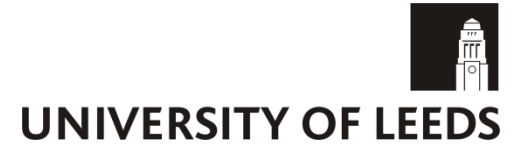

Tiles are defined completely by a set of centres.

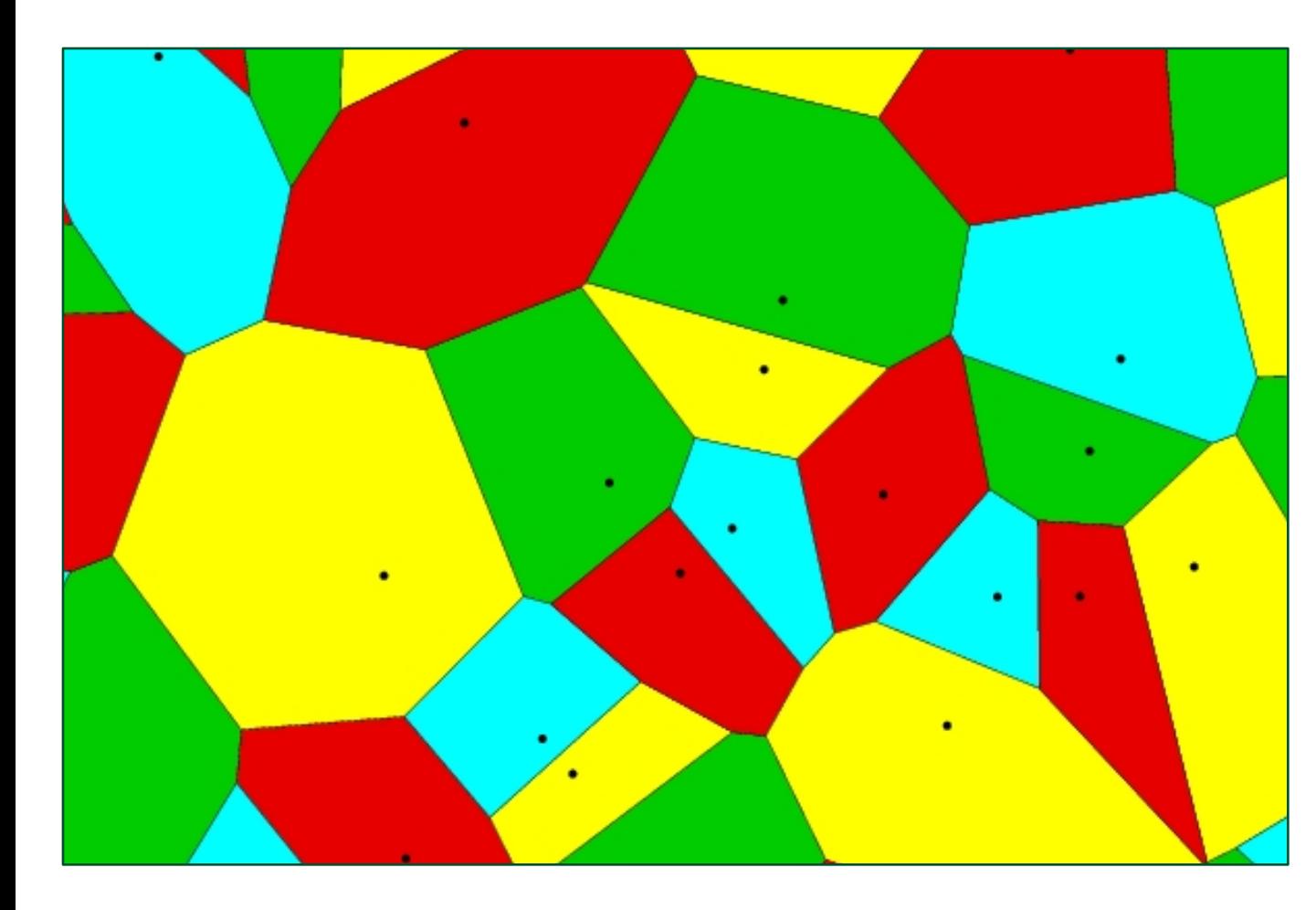

A point lies on a tile if it is closest to that tile's centre. 

A point lies on a boundary if it is equally close to more than one centre.

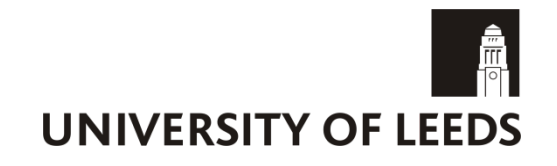

### **Voronoi tessellations**

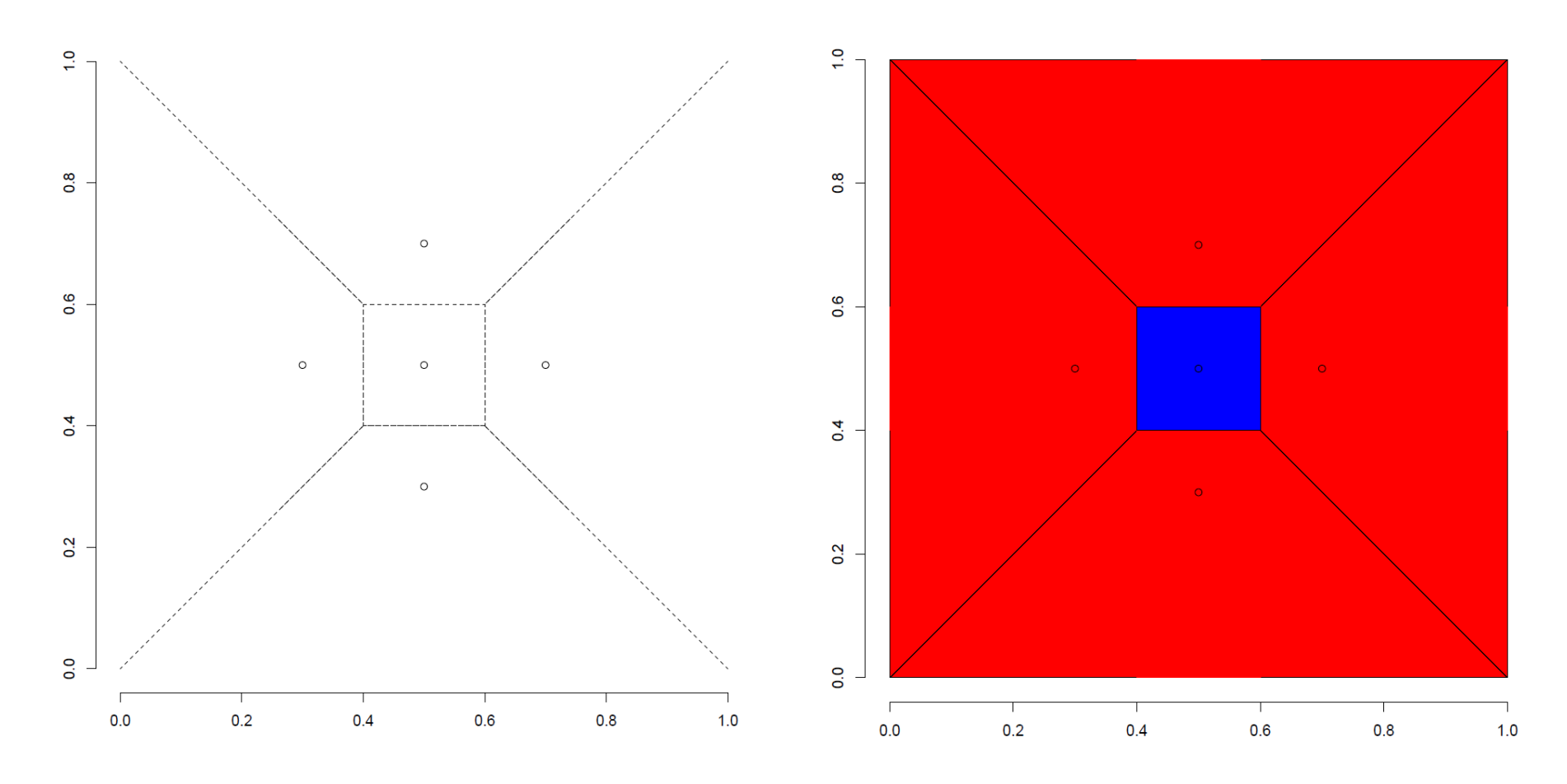

Note that our "regions" do not need to be made up of neighbouring tiles.

Input space is divided into disjoint regions: each contain a number of Voronoi tiles.

Each region has an independent GP model:

$$
l(\mathbf{y}|\mathbf{x},\mathbf{b},\boldsymbol{\beta},\sigma^2,\mathbf{t}) \propto \prod_{i=1}^Z \pi(\mathbf{y}_i|\mathbf{x}_i,\mathbf{b}_i,\sigma_i^2,\boldsymbol{\beta}_i,\mathbf{t}),
$$

where  $\pi(.)$  denotes a multivariate normal pdf derived from the GP model.

We have extended the model of Kim *et al.* (2005) in several ways.

The prior for the region specification is

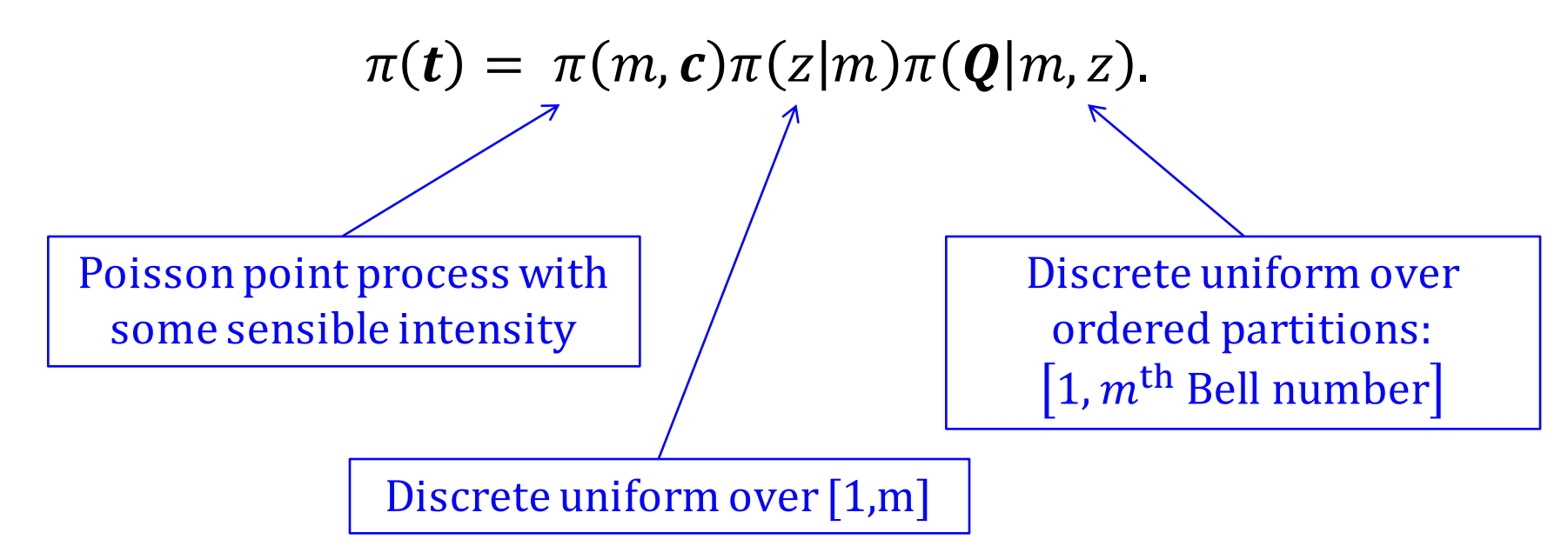

And an additional prior constraint that says we can only have a region if there are enough training points to fit a GP.

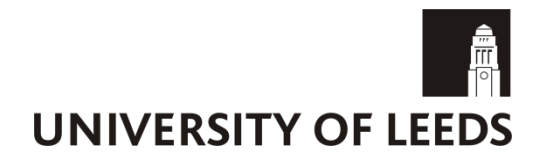

### **Reversible-jump-MCMC:**

GP MAP estimates within birth/death/move and relationship-change MH;

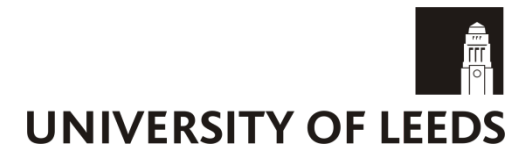

### **Reversible-jump-MCMC:**

GP MAP estimates within birth/death/move and relationship-change MH;

Start off **100 MCMC chains** from random points in model space;

Run each chain for **10,000 iterations** and checking for autocorrelation and convergence;

### **Reversible-jump-MCMC:**

GP MAP estimates within birth/death/move and relationship-change MH;

Start off **100 MCMC chains** from random points in model space;

Run each chain for **10,000 iterations** and checking for autocorrelation and convergence;

*Hope that you have something that has converged...* 

We need to be wary of identifiability issues and local maxima.

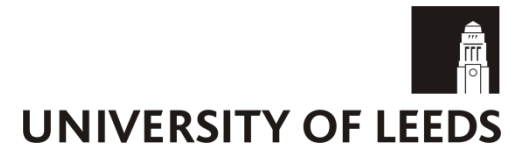

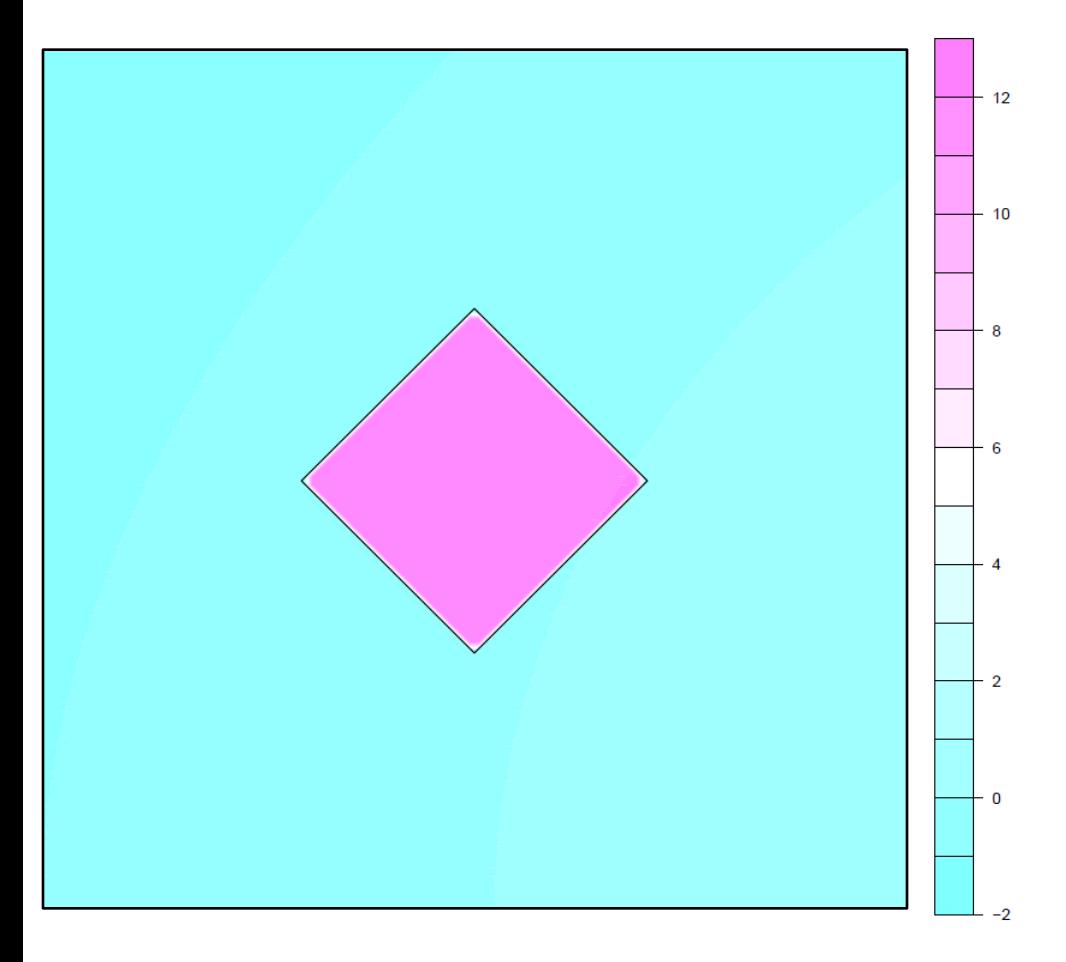

### Another step function.

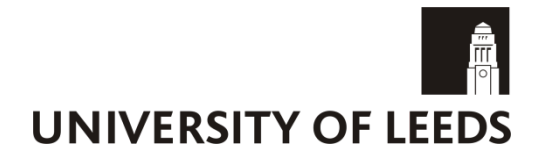

#### **Predictive mean**

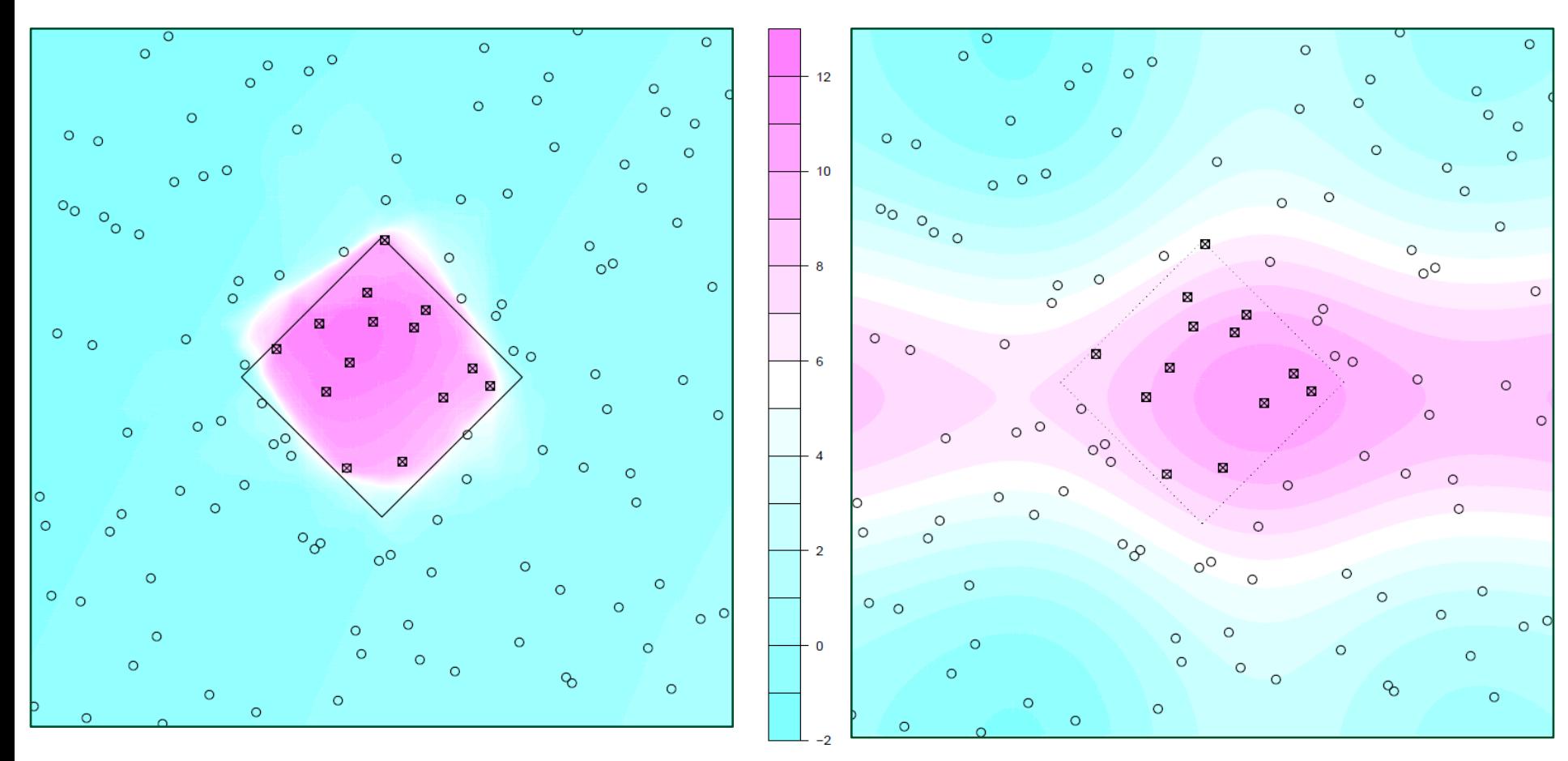

**Voronoi** GP model **Standard GP model** 

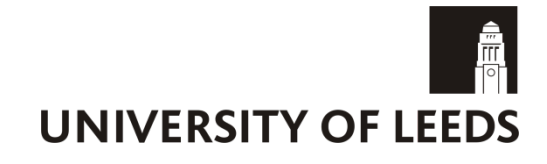

#### **Predictive mean**

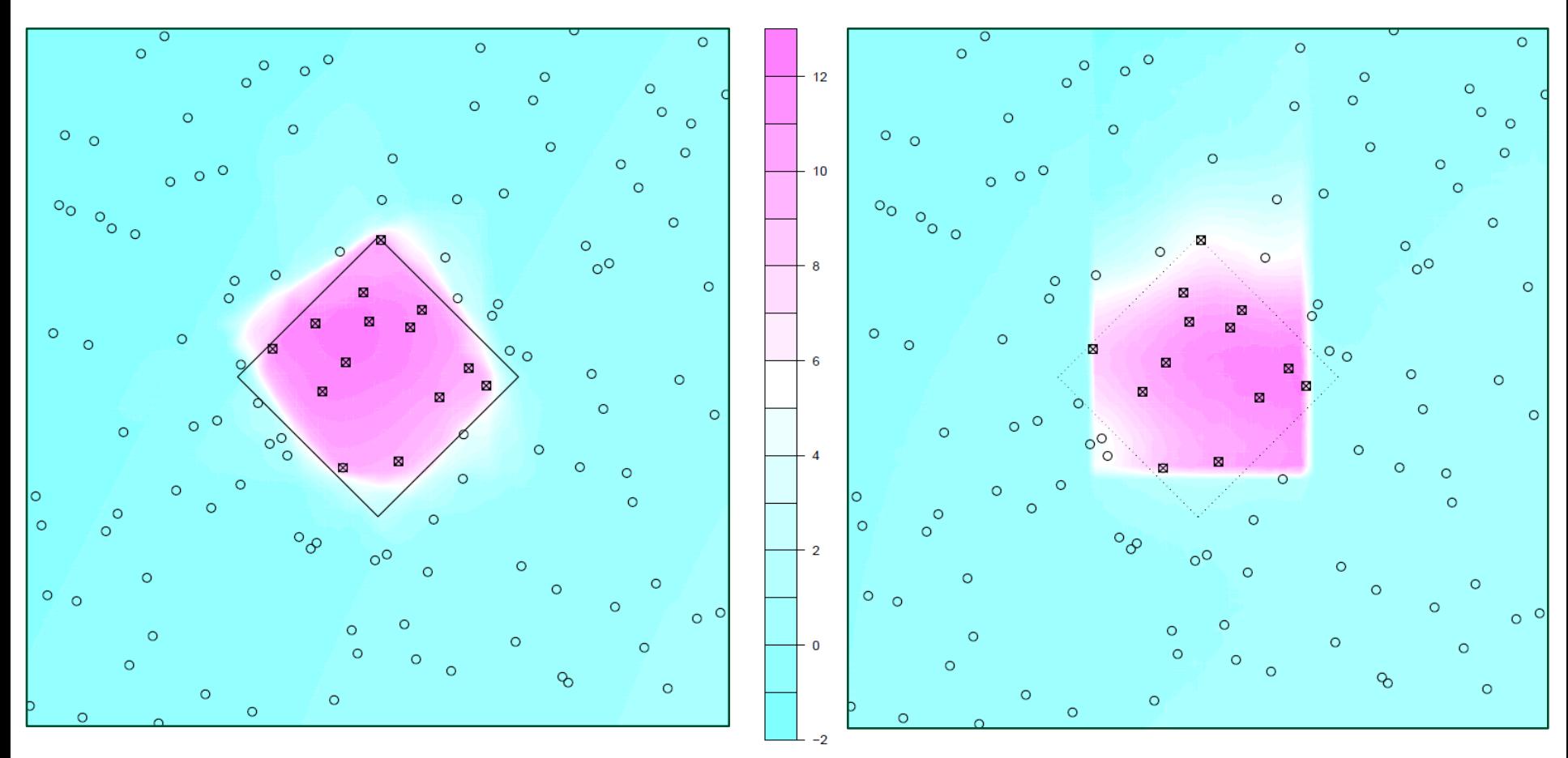

**Voronoi GP** model **Treed GP** model

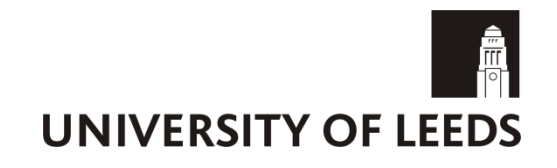

**MAP division**

**Predictive mean** 

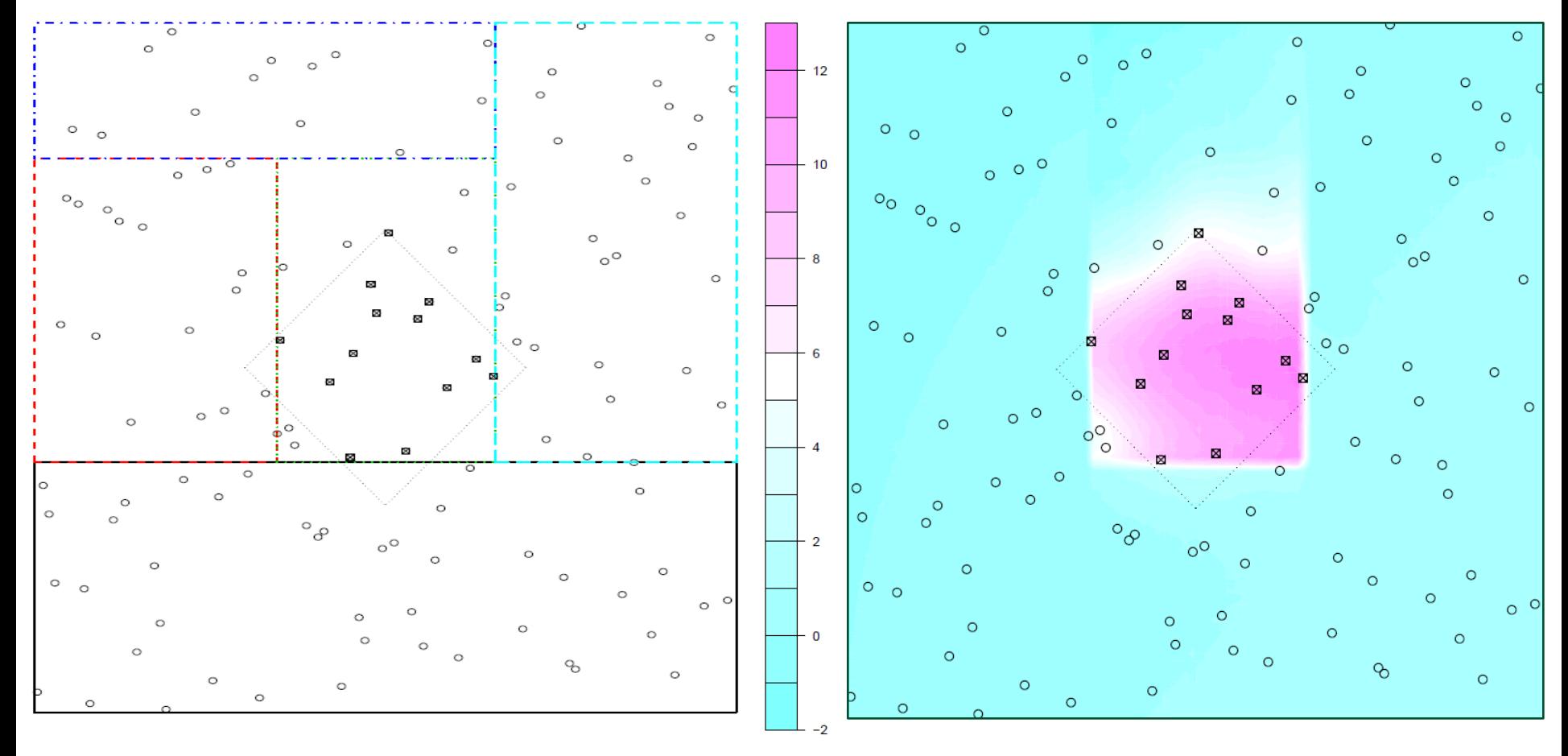

**Treed GP model**

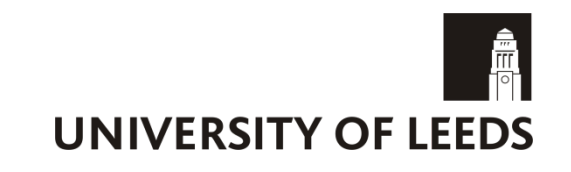

From our posterior, we can get various plausible tessellations.

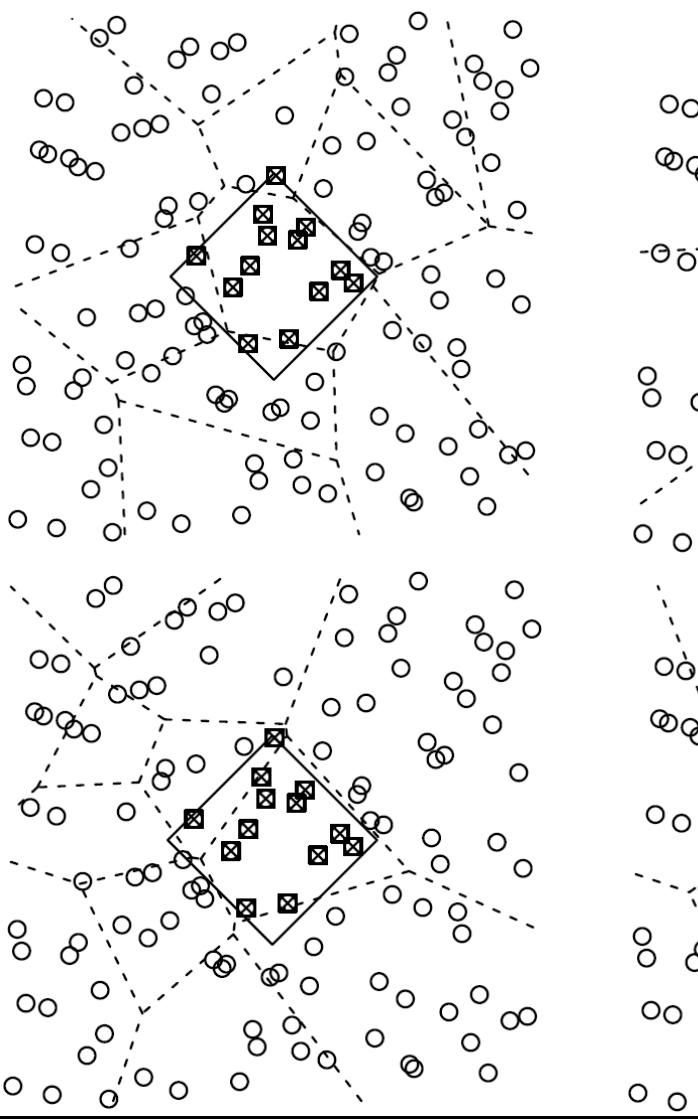

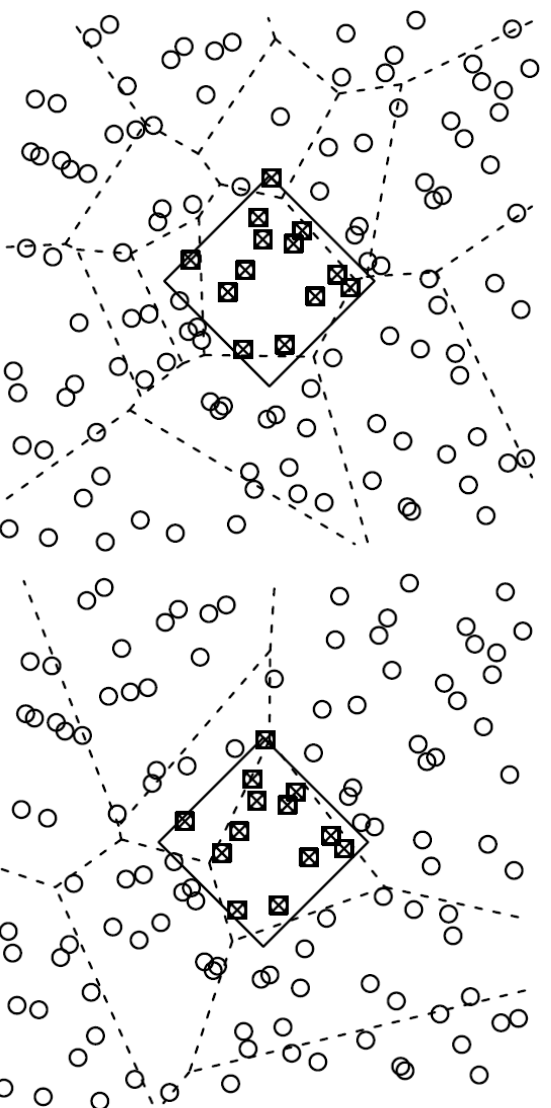

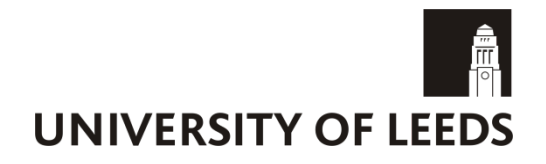

#### **Predictive mean**

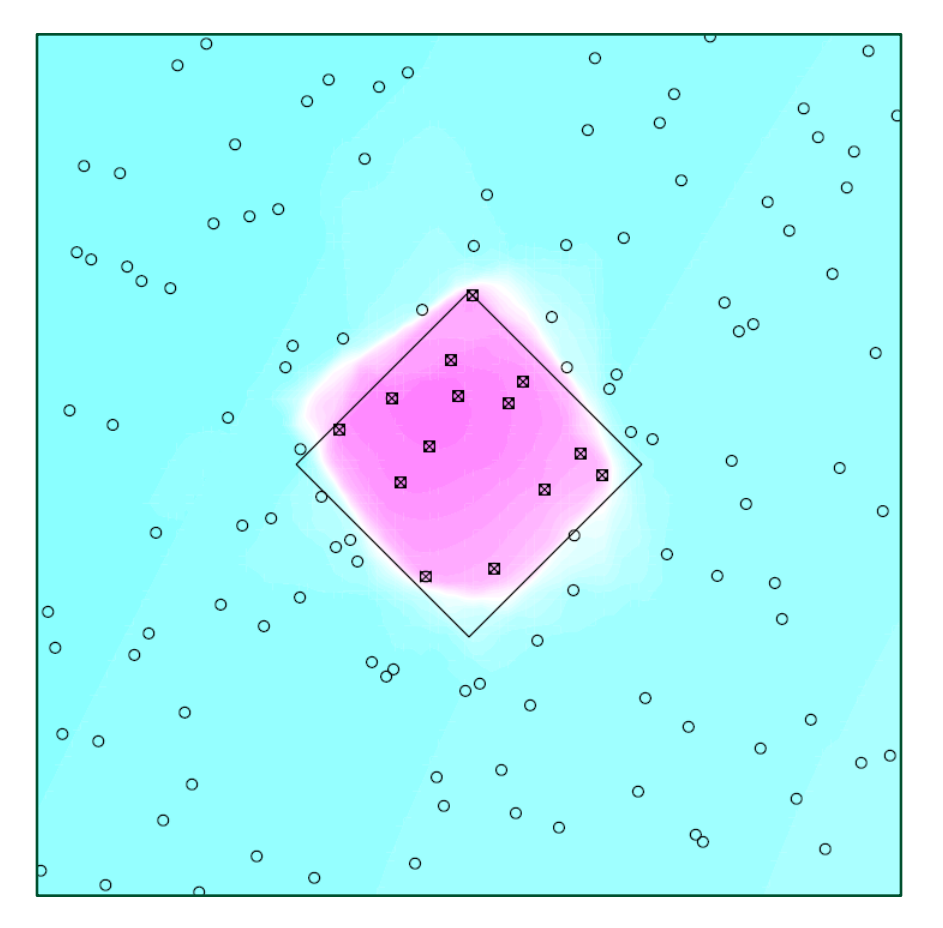

### Predictive std dev.

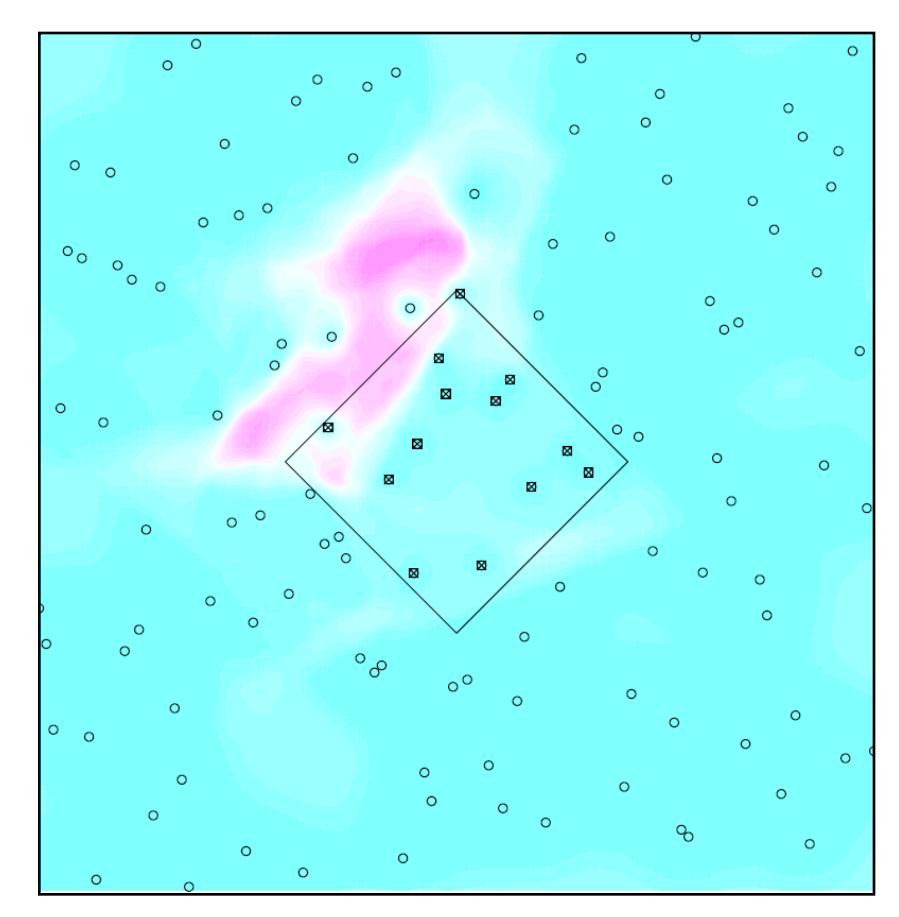

Voronoi GP model

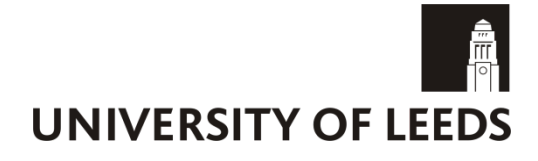

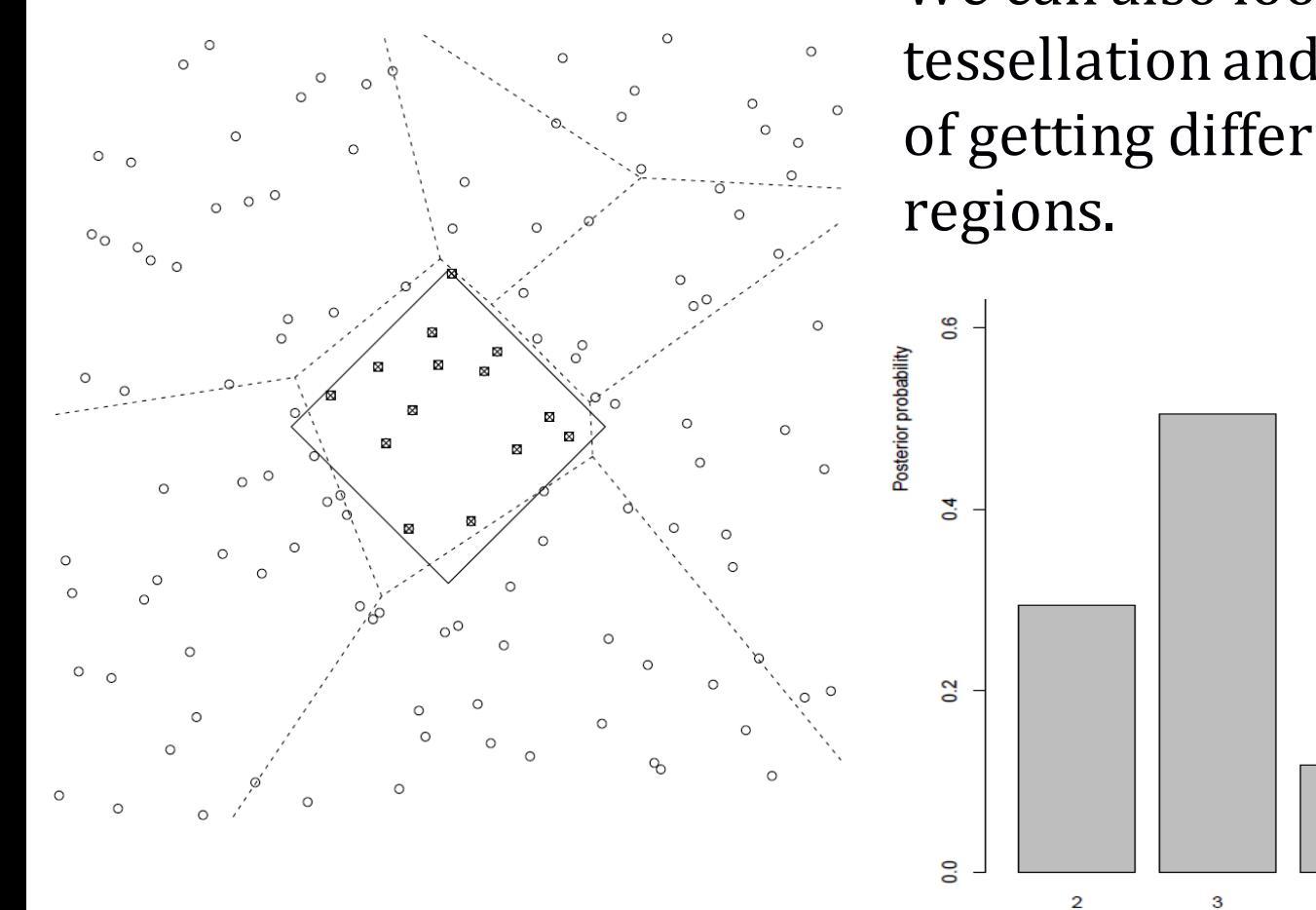

We can also look at our MAP tessellation and the probabilities of getting different numbers of

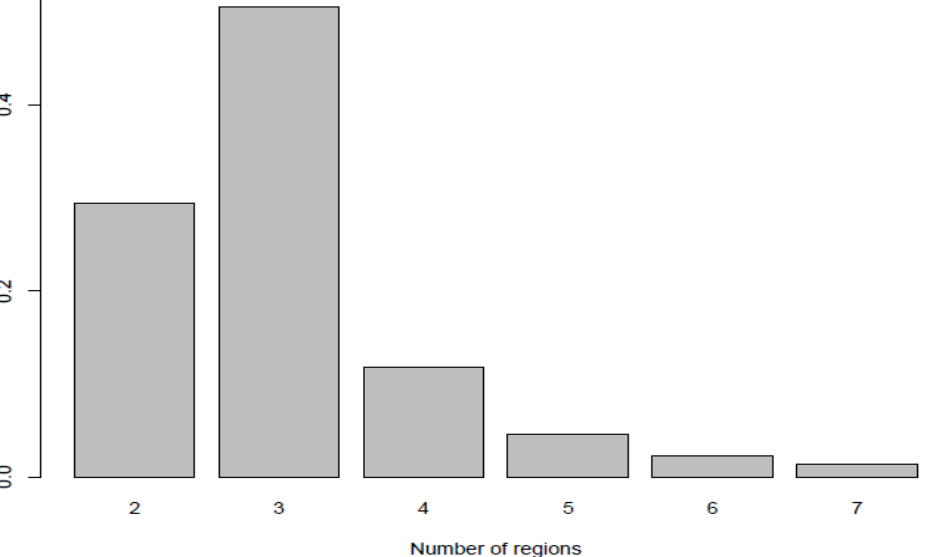

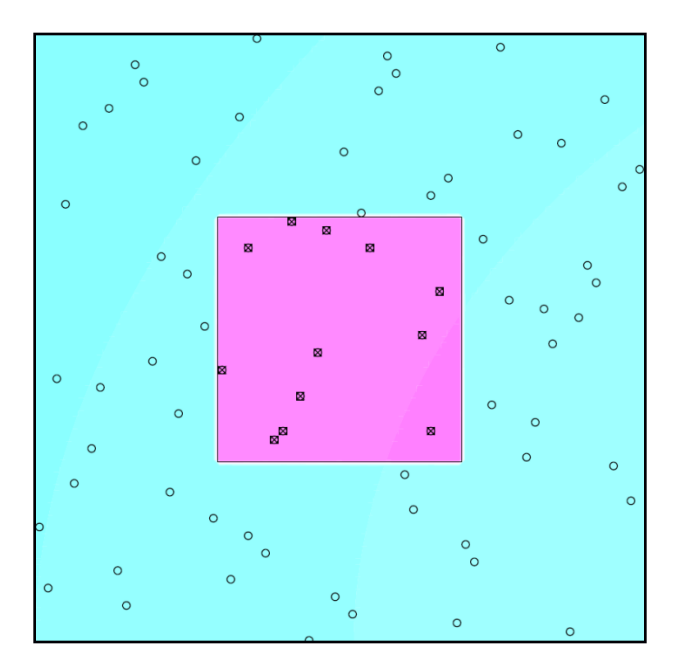

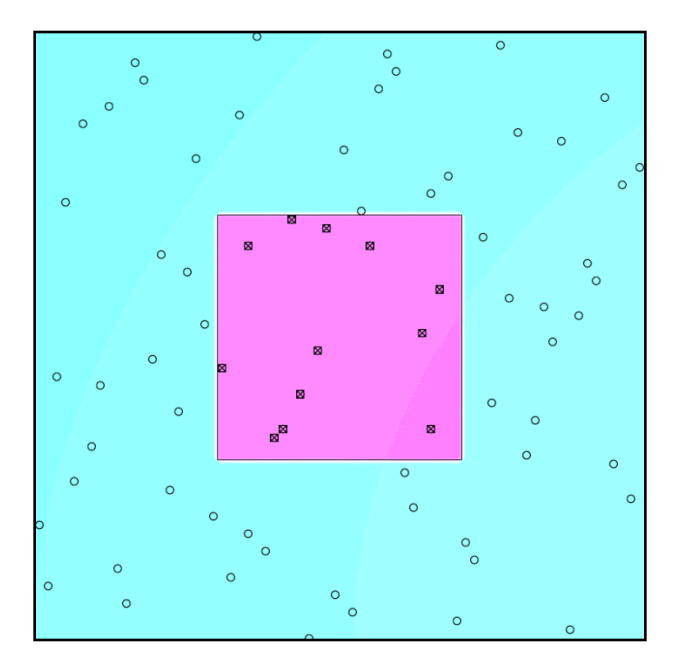

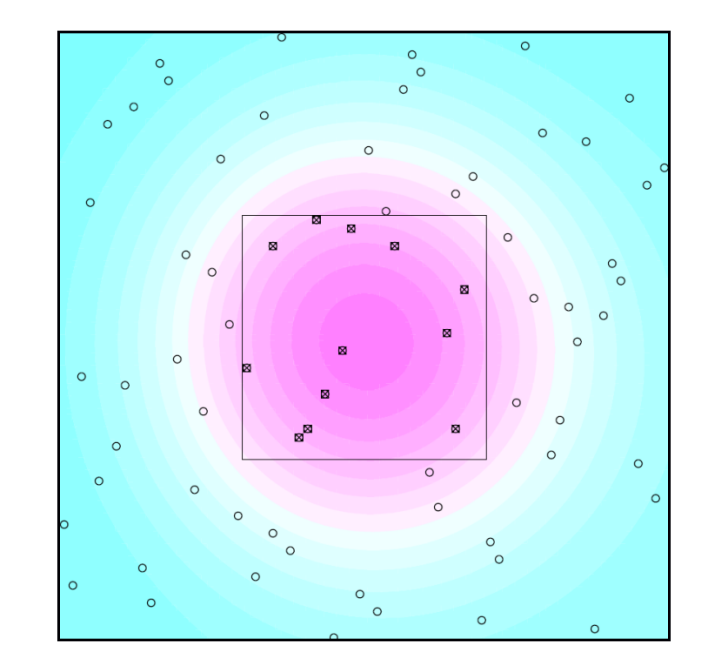

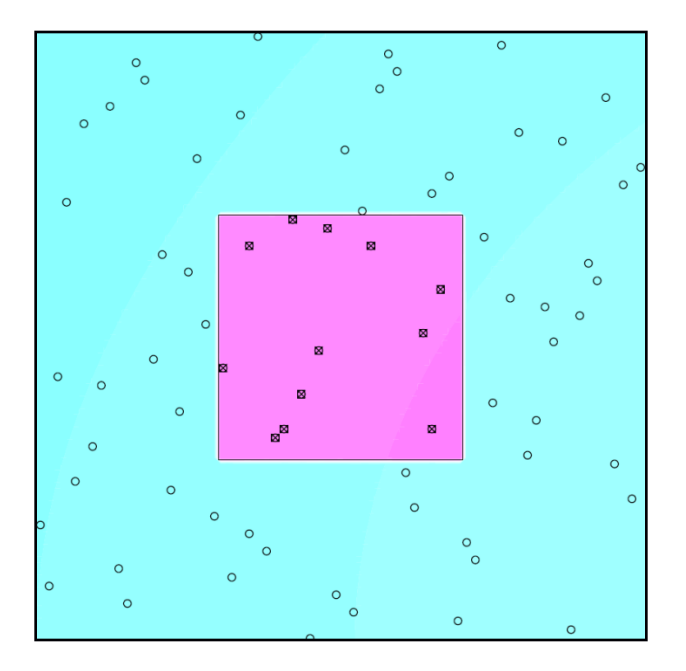

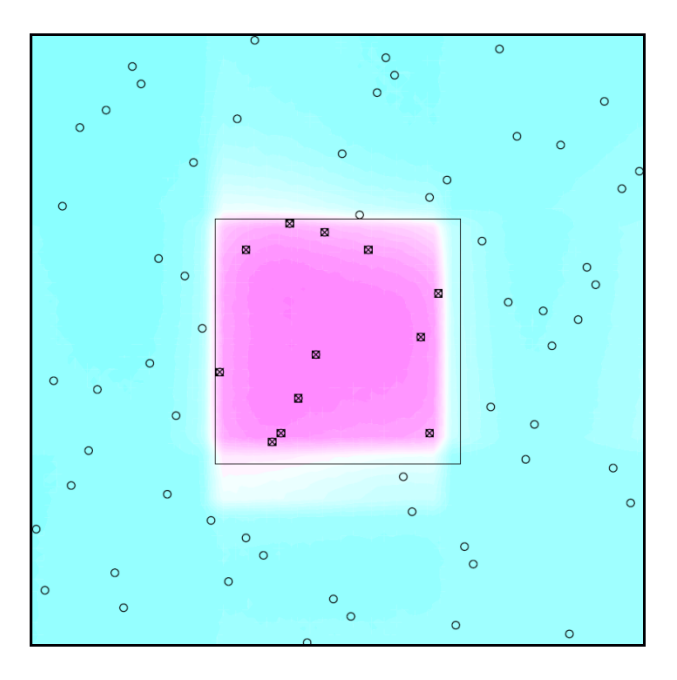

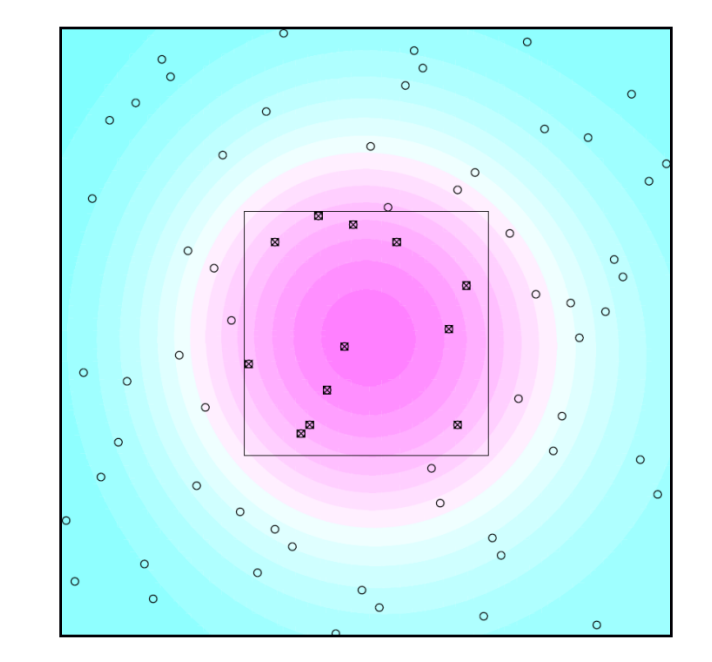

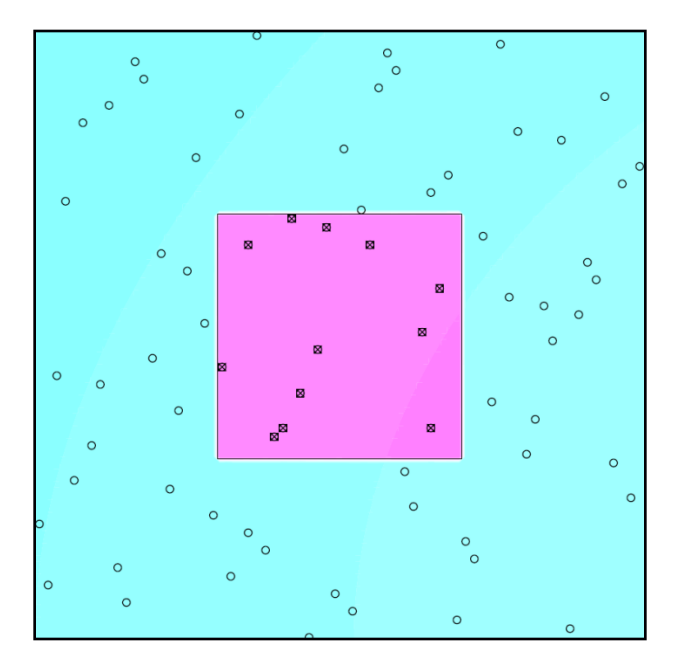

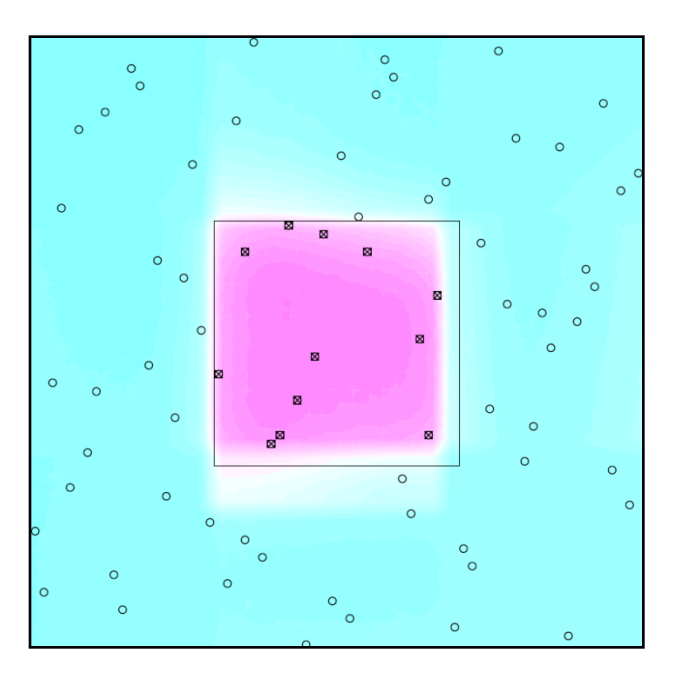

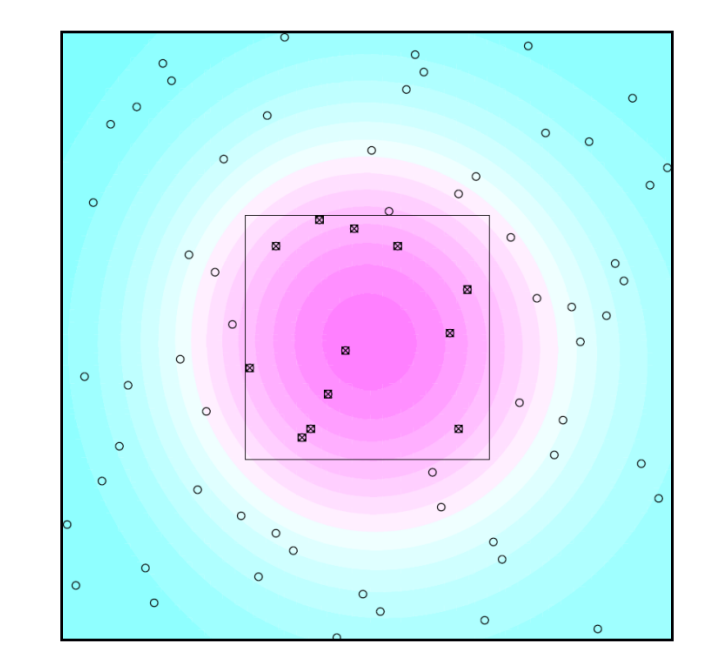

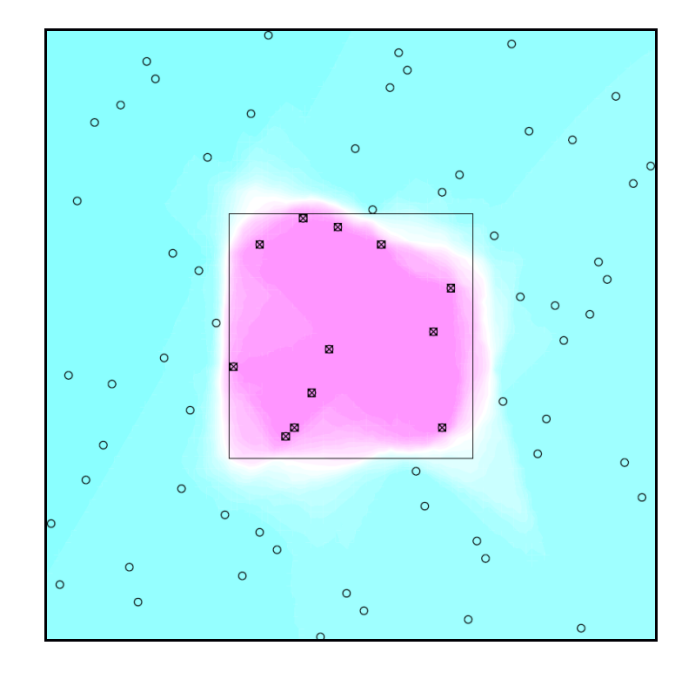

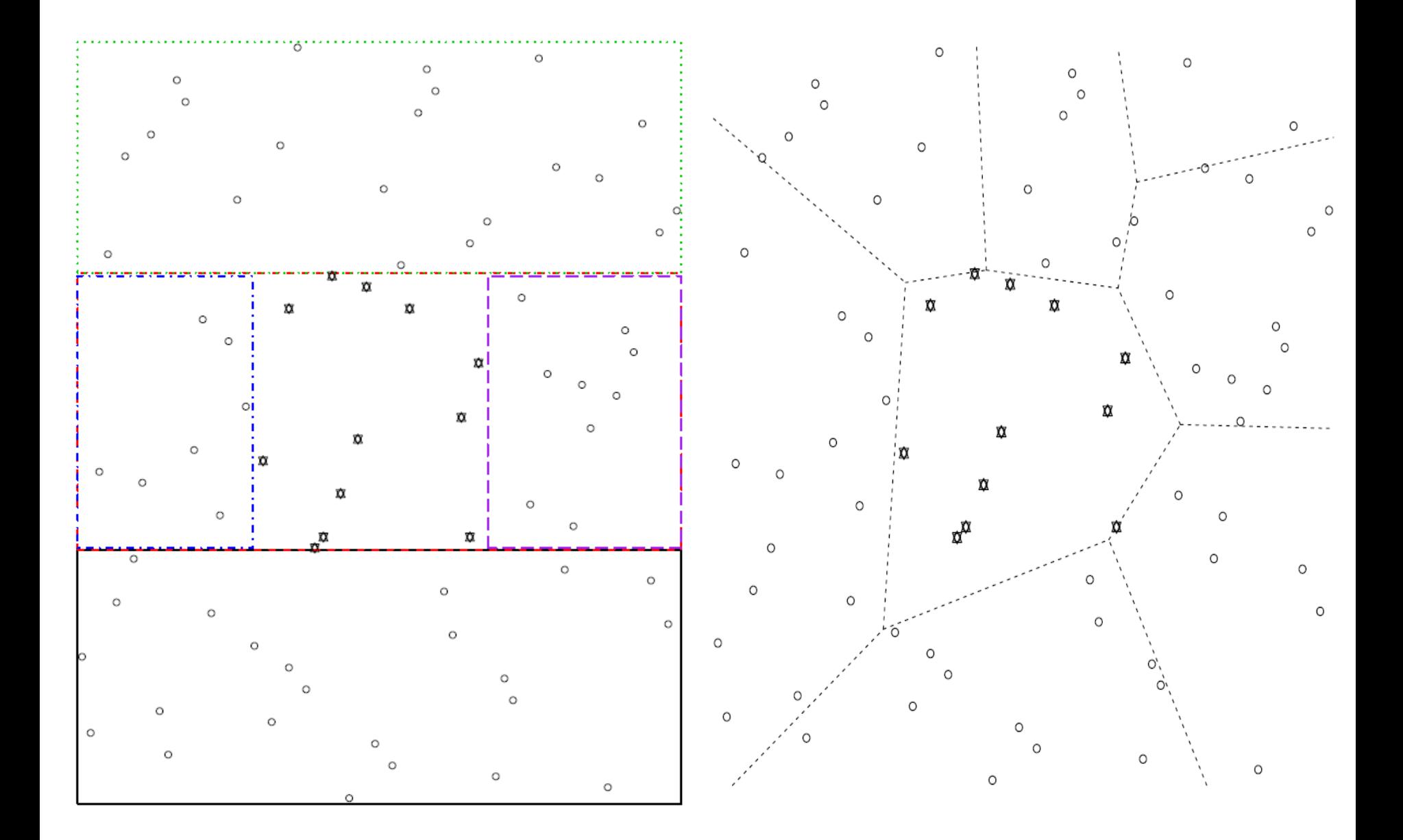

**MSE:** 1.98 **MSE:** 1.84

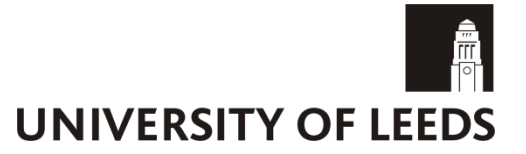

In the context of traditional kriging, we considered ammonia concentration at ground level across 250 US sites (2007).

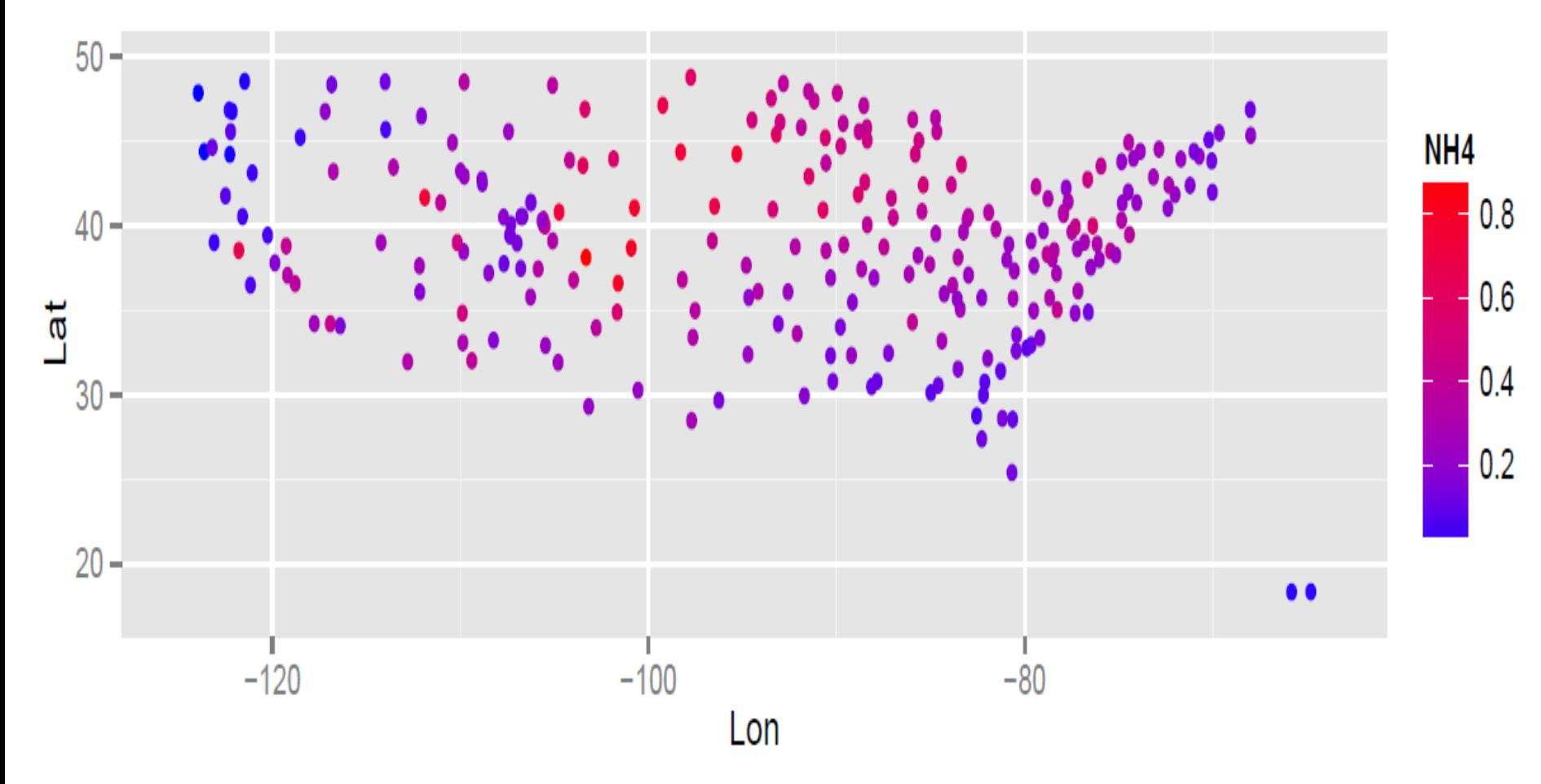

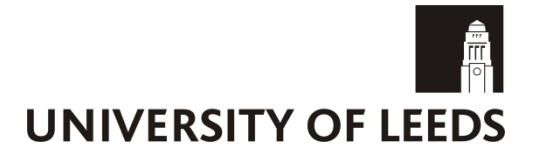

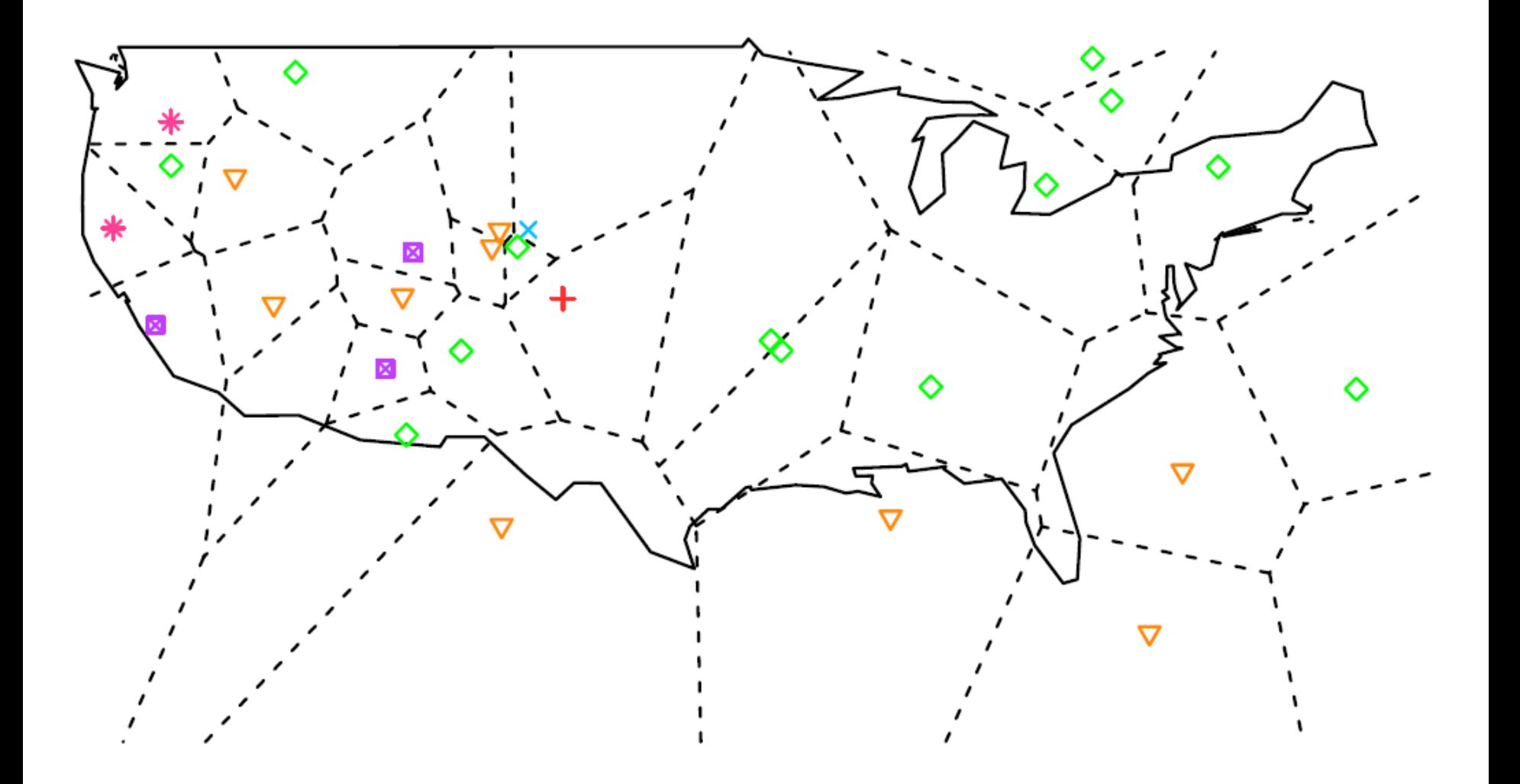

### **Spatial statistics example**

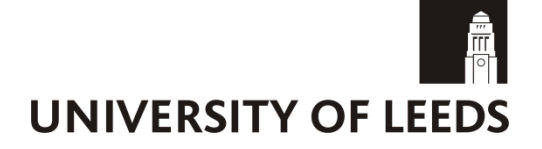

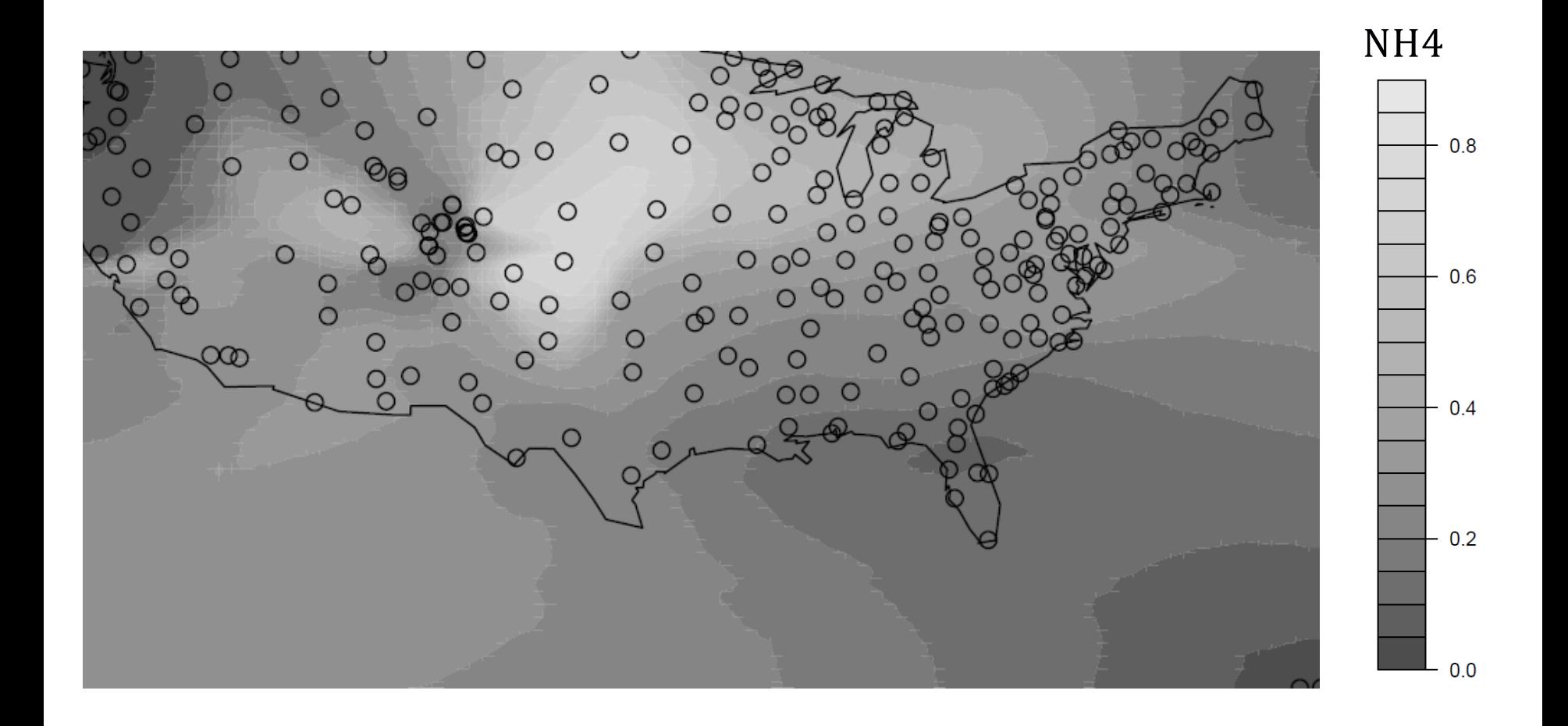

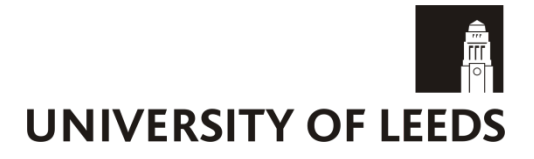

To improve estimation, we could

- 1) Target areas with high uncertainty;
- 2) Just continue with a space filling theme;
- 3) Try to improve our estimation of the region boundaries.

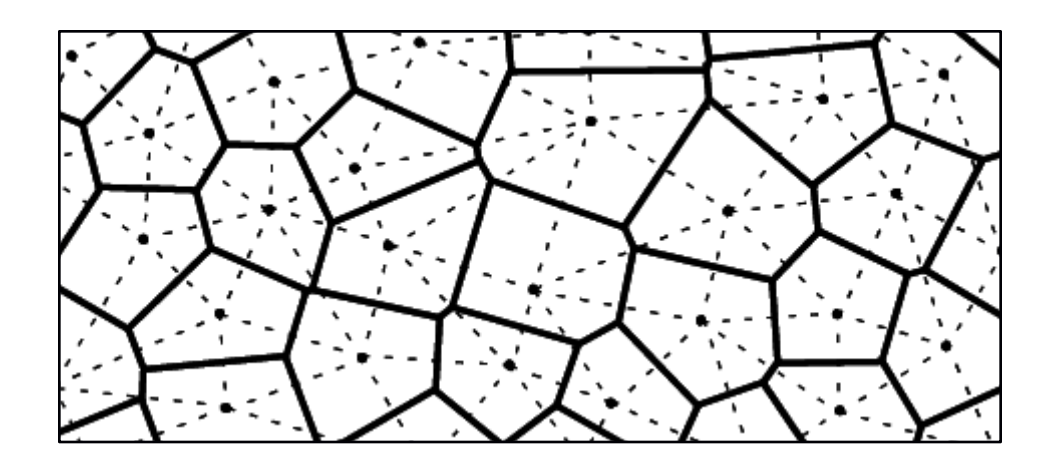

Finding points that lie on a boundary in 2d is relatively simple.

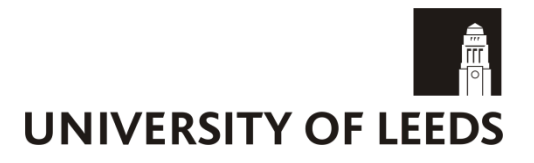

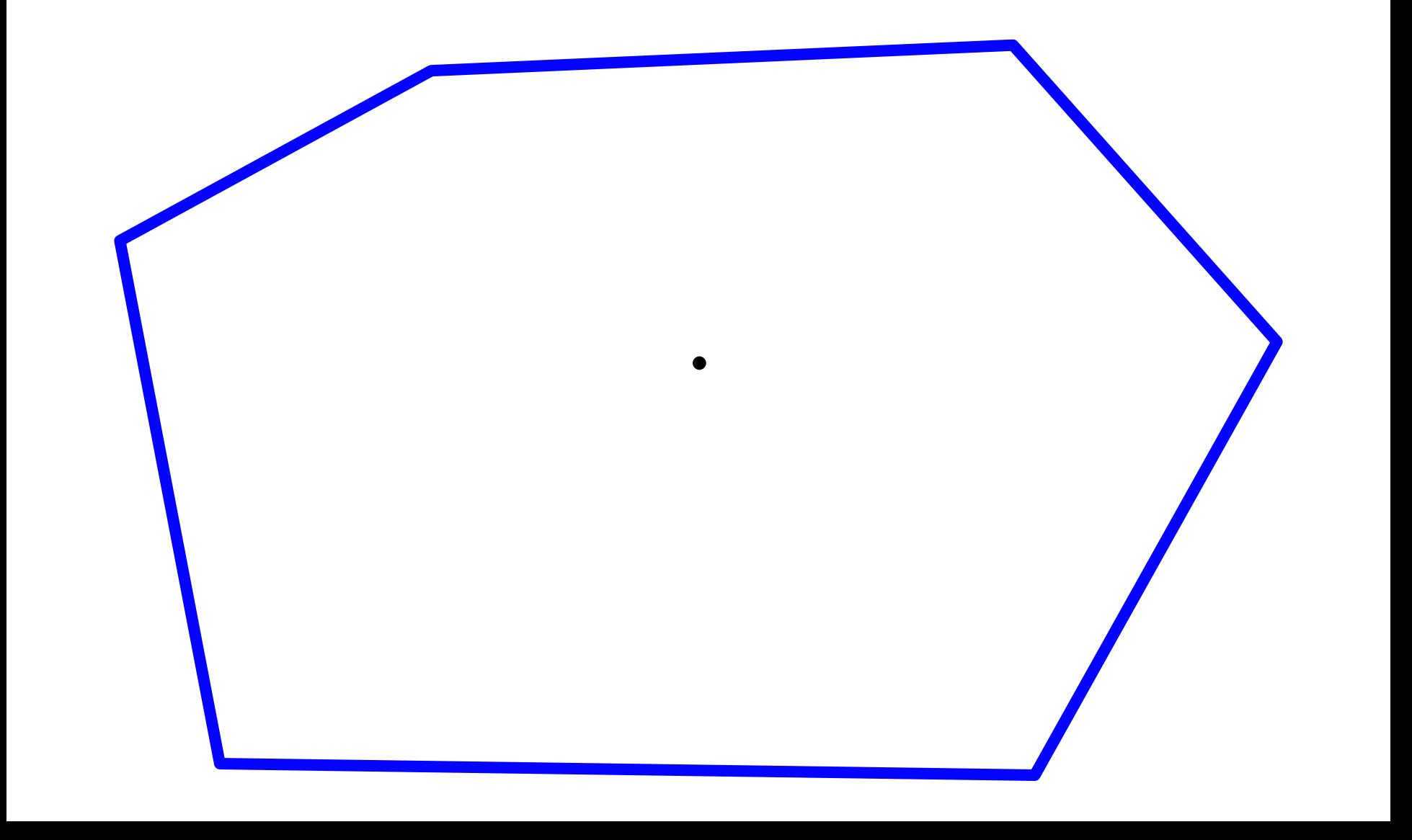

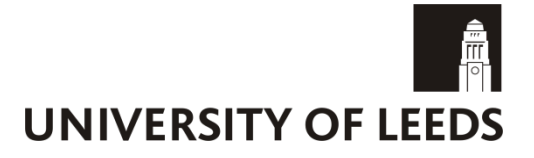

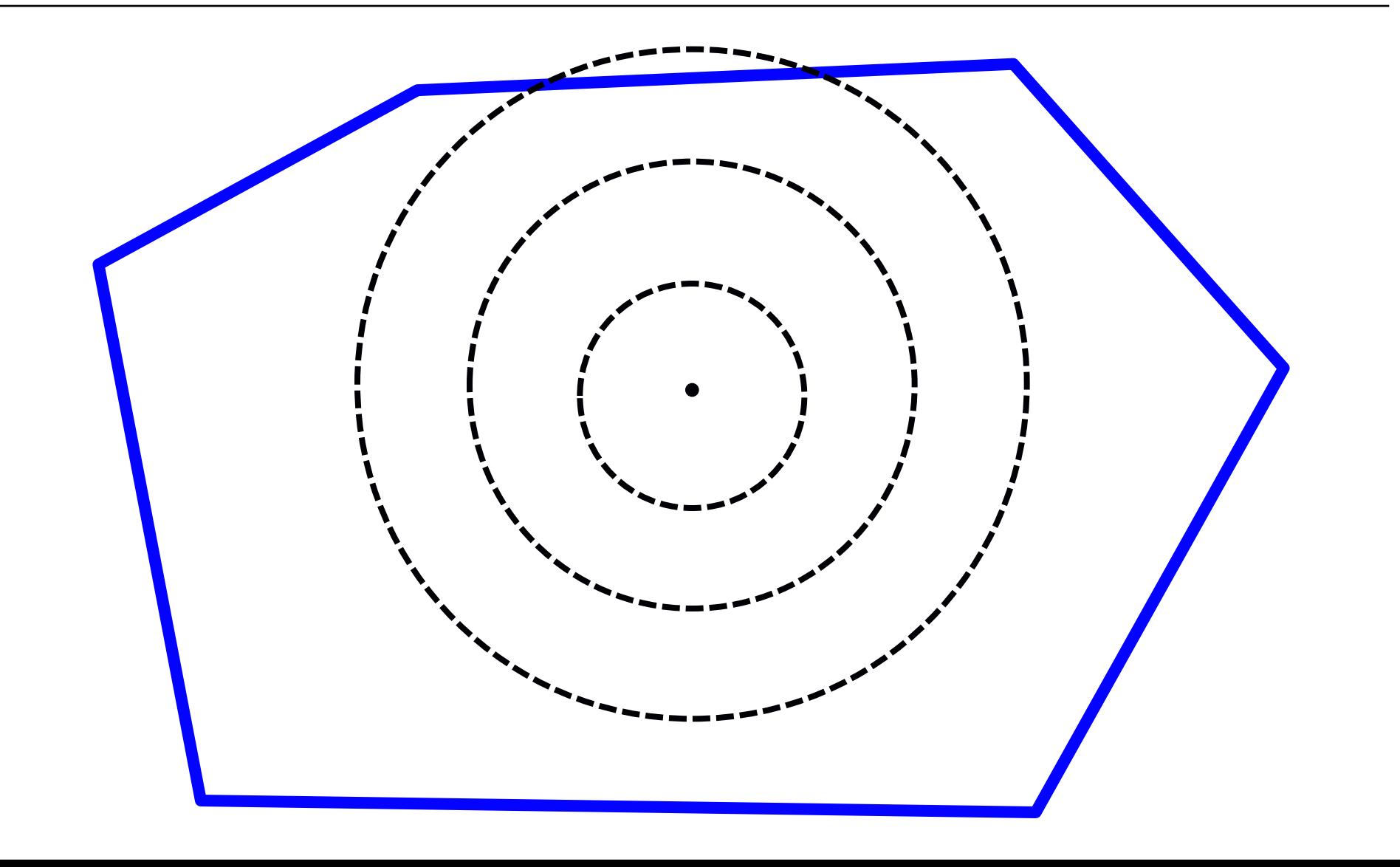

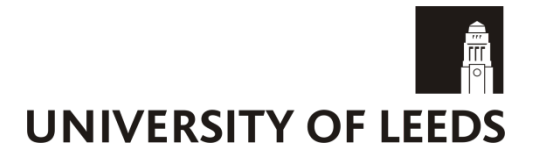

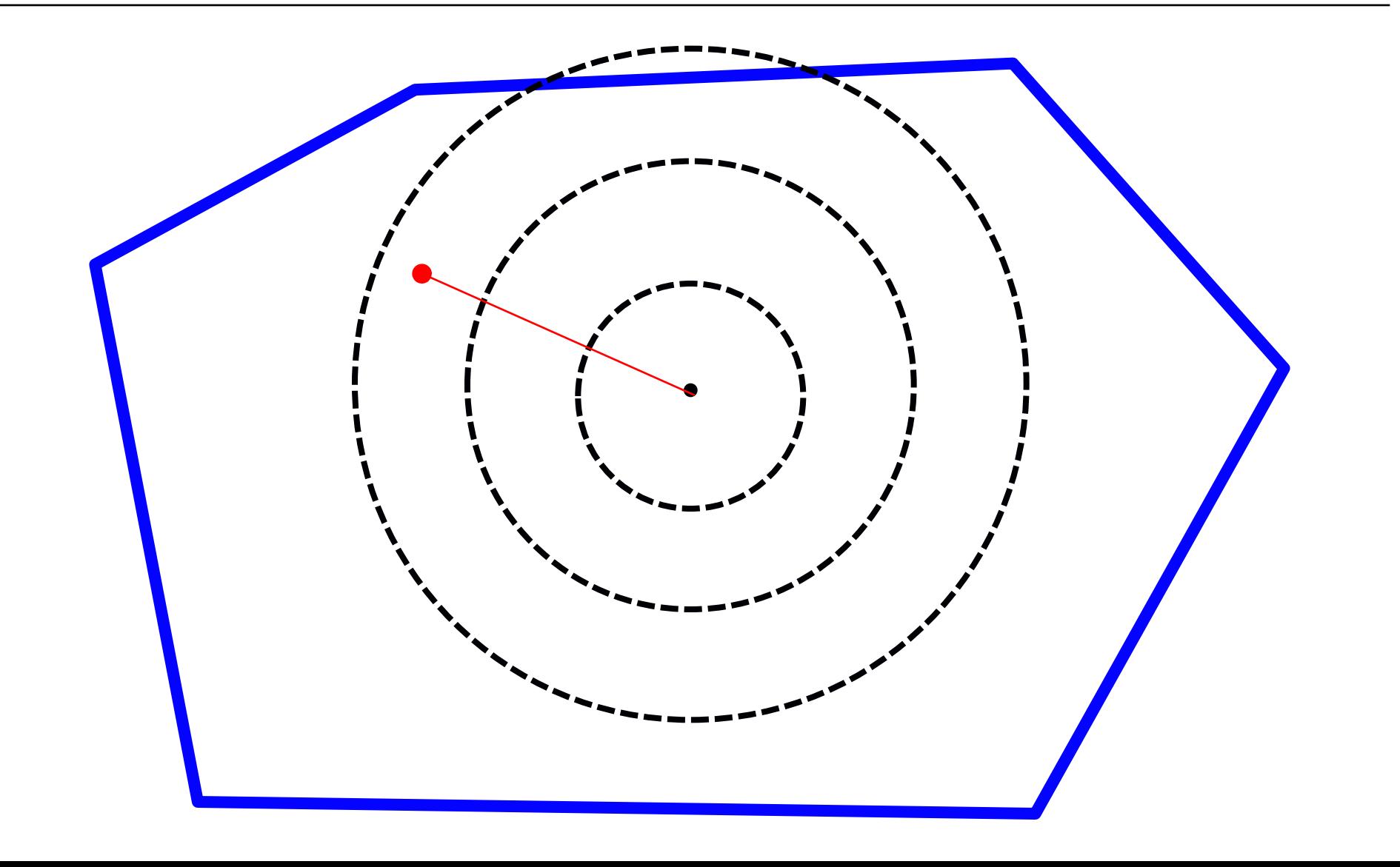

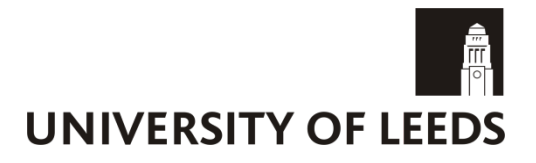

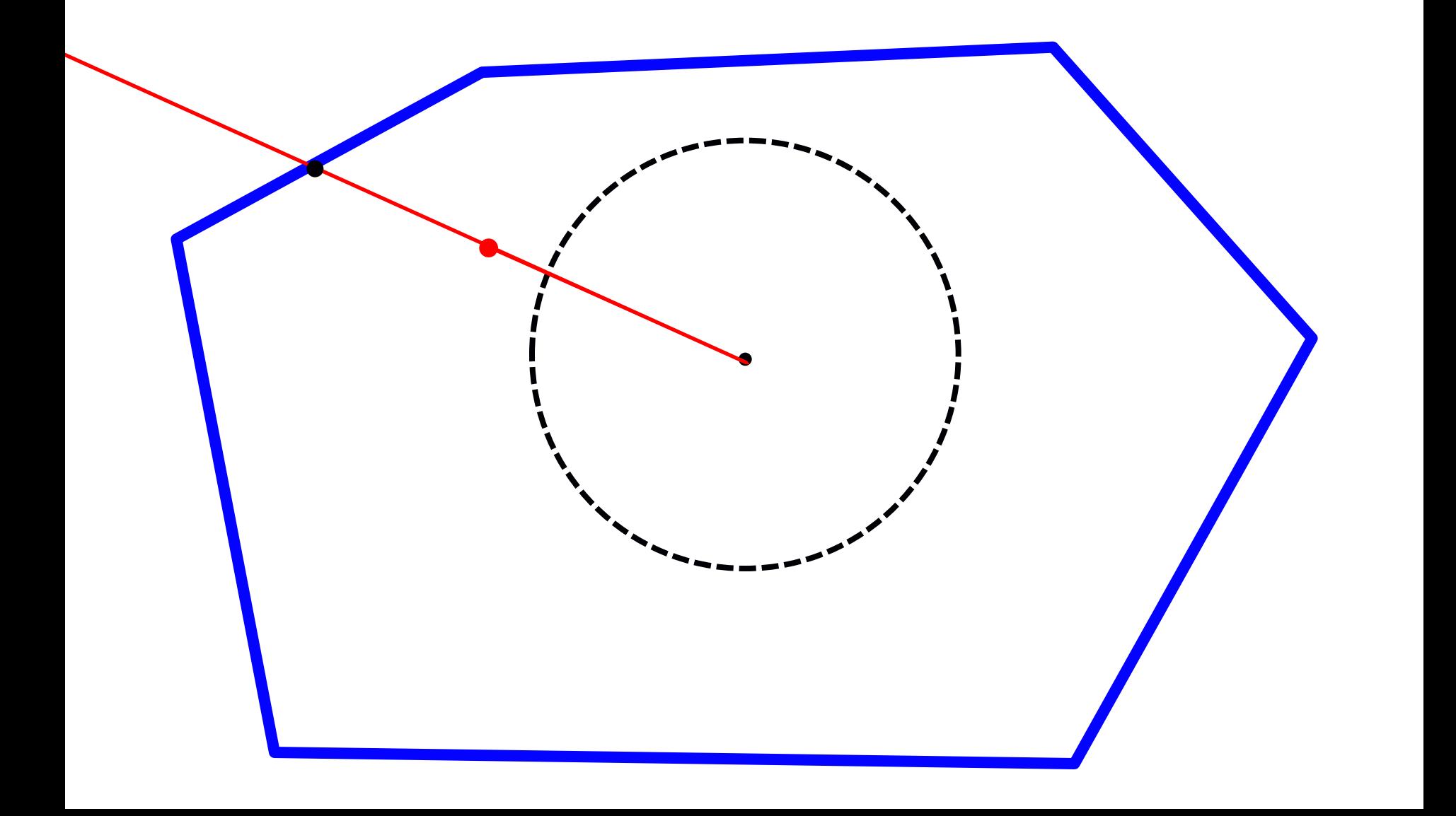

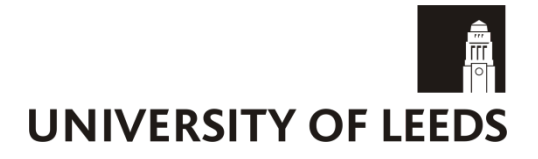

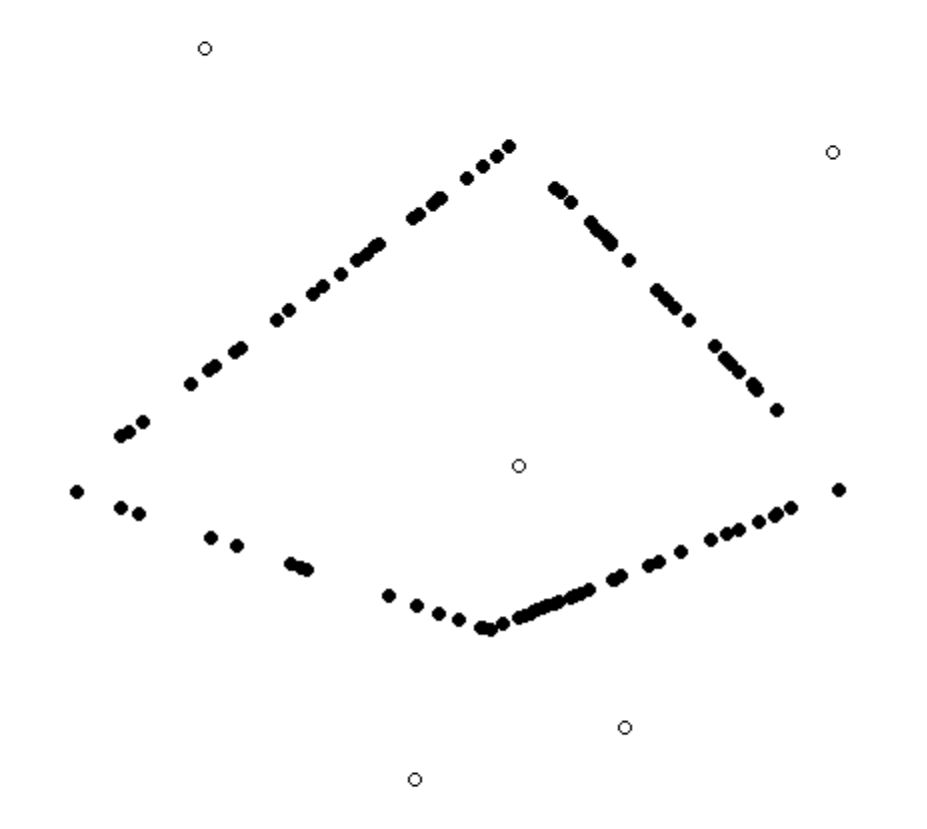

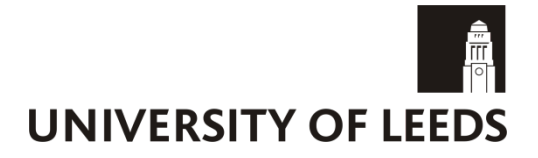

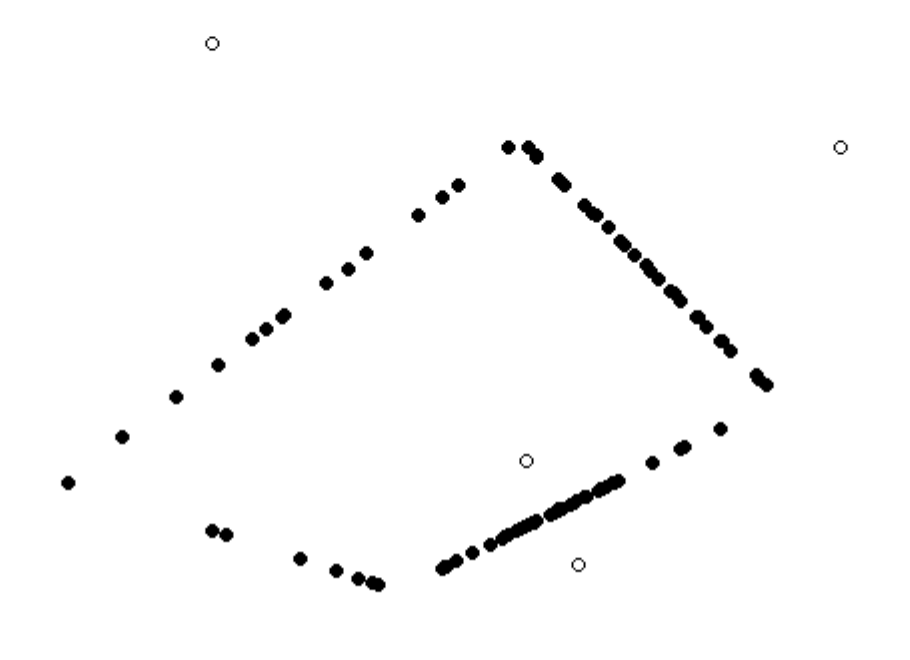

 $\circ$ 

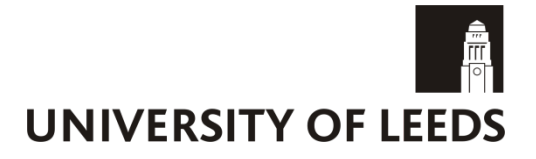

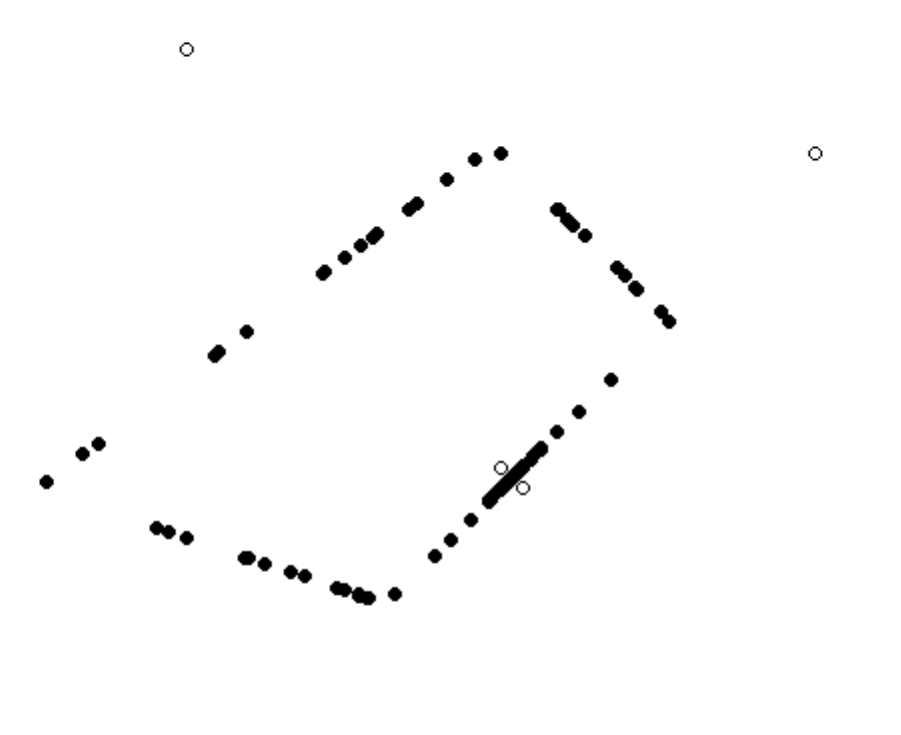

 $\circ$ 

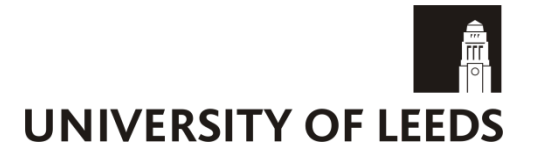

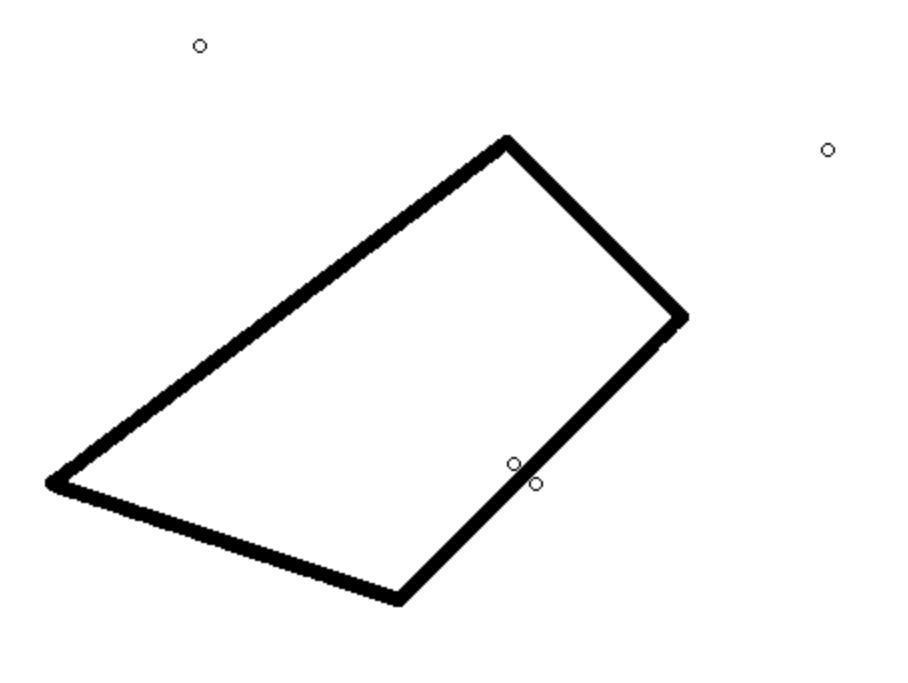

 $\circ$ 

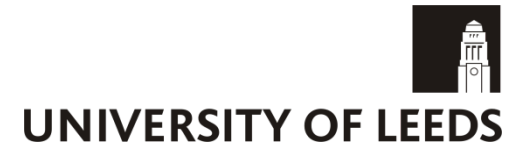

### Algorithm that lacks subtlety:

- **1) Randomly choose a centre within region of interest.**
- **2) Randomly choose a point on the boundary from that centre's Voronoi tile.**
- **3) Check if the point is on edge of region, and keep if it is.**
- **4) Repeat 1-3 many times to get candidate set.**

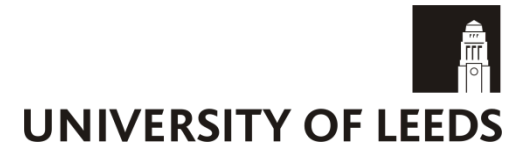

### Algorithm that lacks subtlety:

- **1) Randomly choose a centre within region of interest.**
- **2) Randomly choose a point on the boundary from that centre's Voronoi tile.**
- **3) Check if the point is on edge of region, and keep if it is.**
- **4) Repeat 1-3 many times to get candidate set.**

### Then attempt to maintain space-filling property:

- **1) Find point in candidate set that is furthest from the training points.**
- **2) Add that point to set of training points.**
- **3) Find point in remaining candidate set that is furthest from the training points and the added point.**
- **4) Add that point to set of training points.**
- **5) Continue repeating process until enough points are found.**

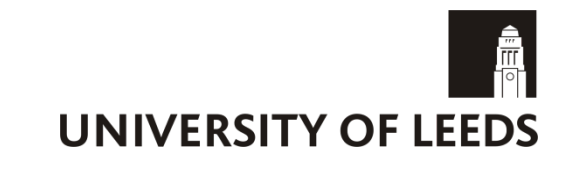

# **Toy example revisited**

We decide that we can afford to sample at five extra points.

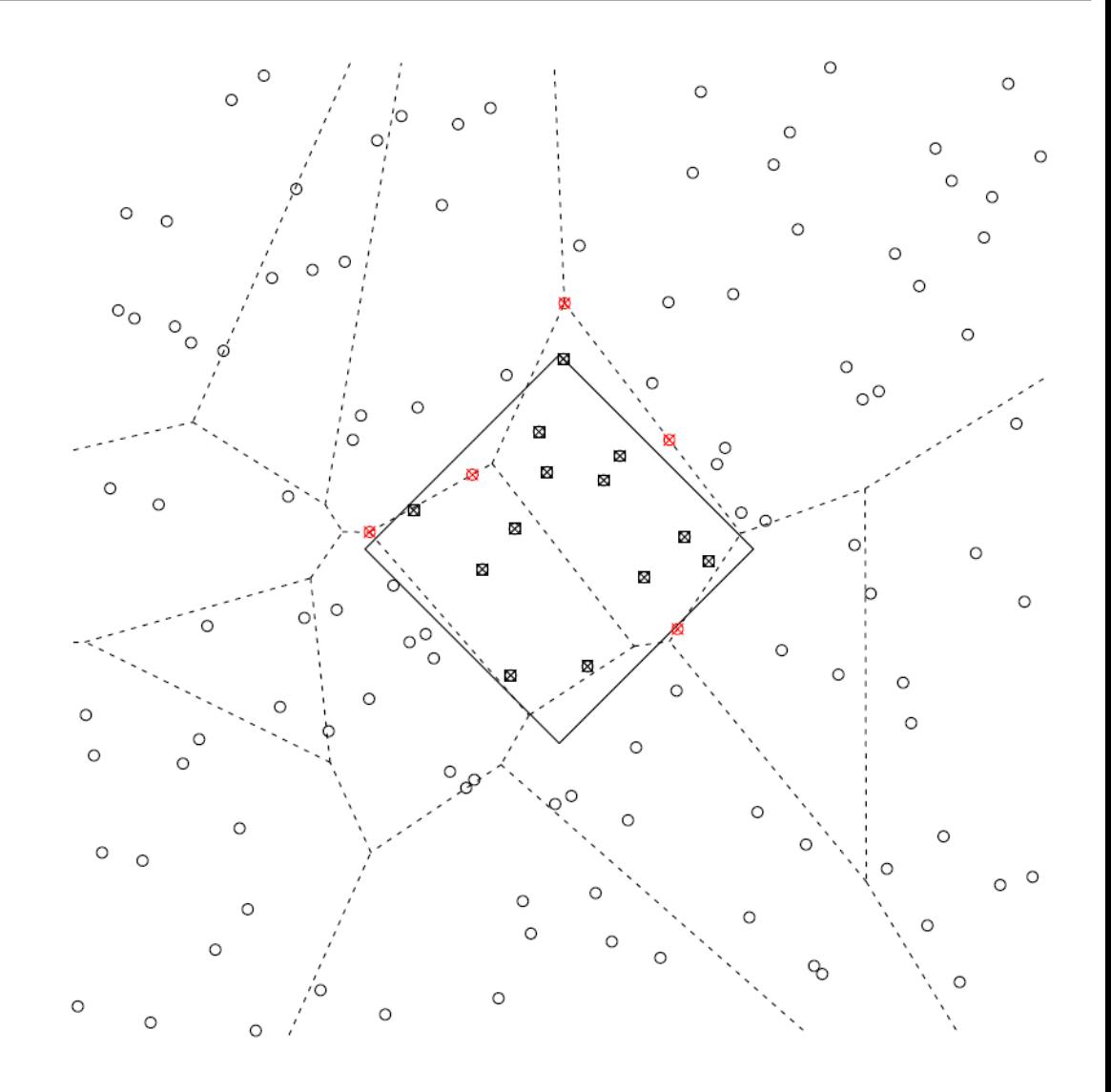

### Toy example revisited

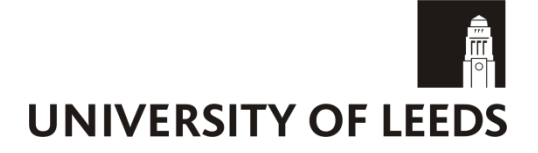

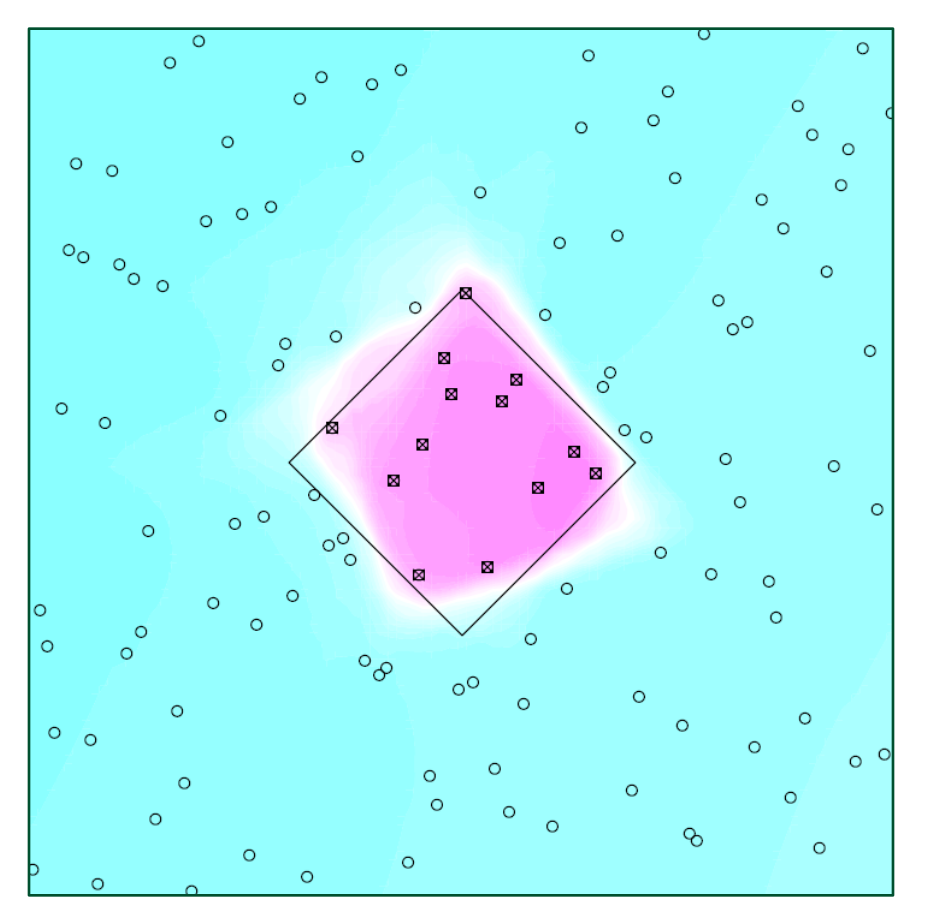

### **First data set Second data set**

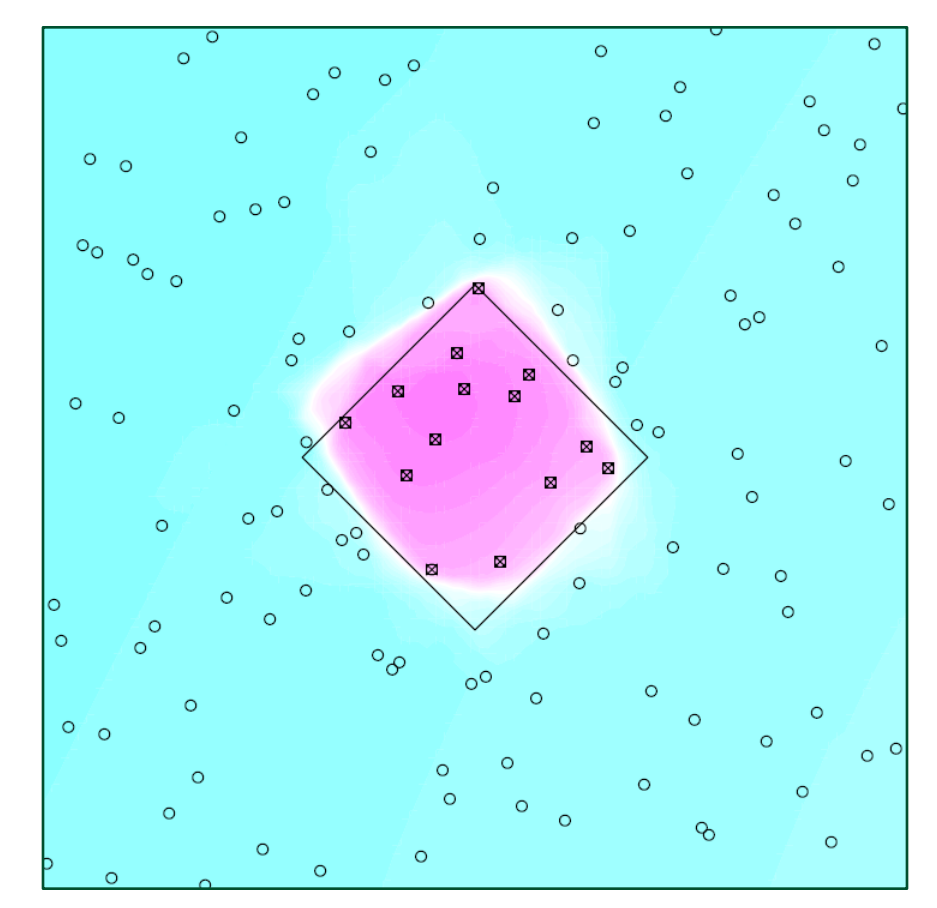

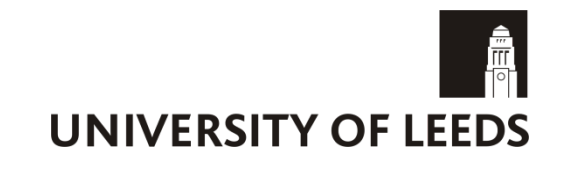

# **Toy example revisited**

We decide that we can afford to sample again at five extra points.

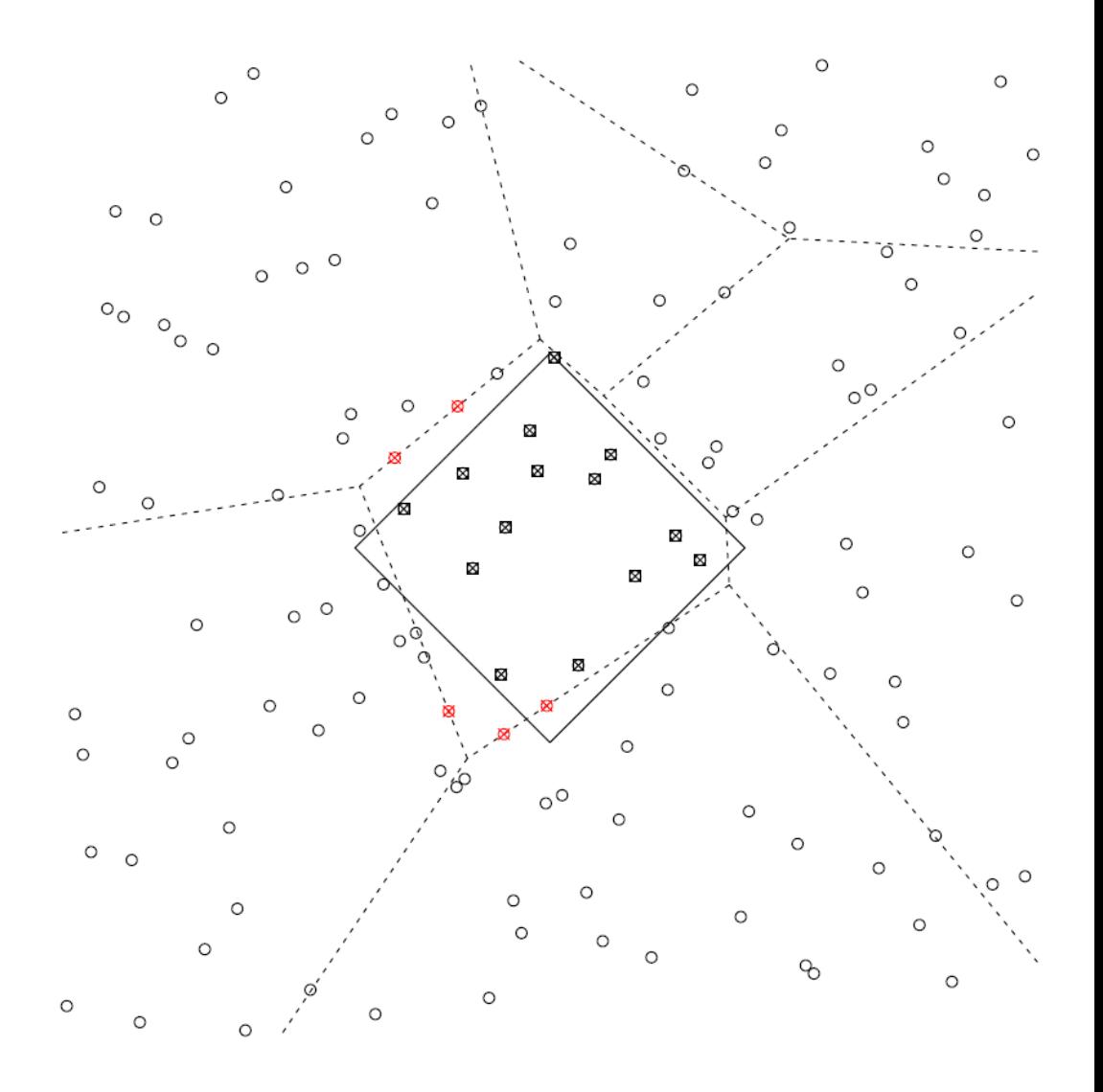

### **Toy example revisited**

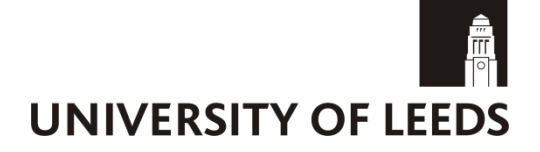

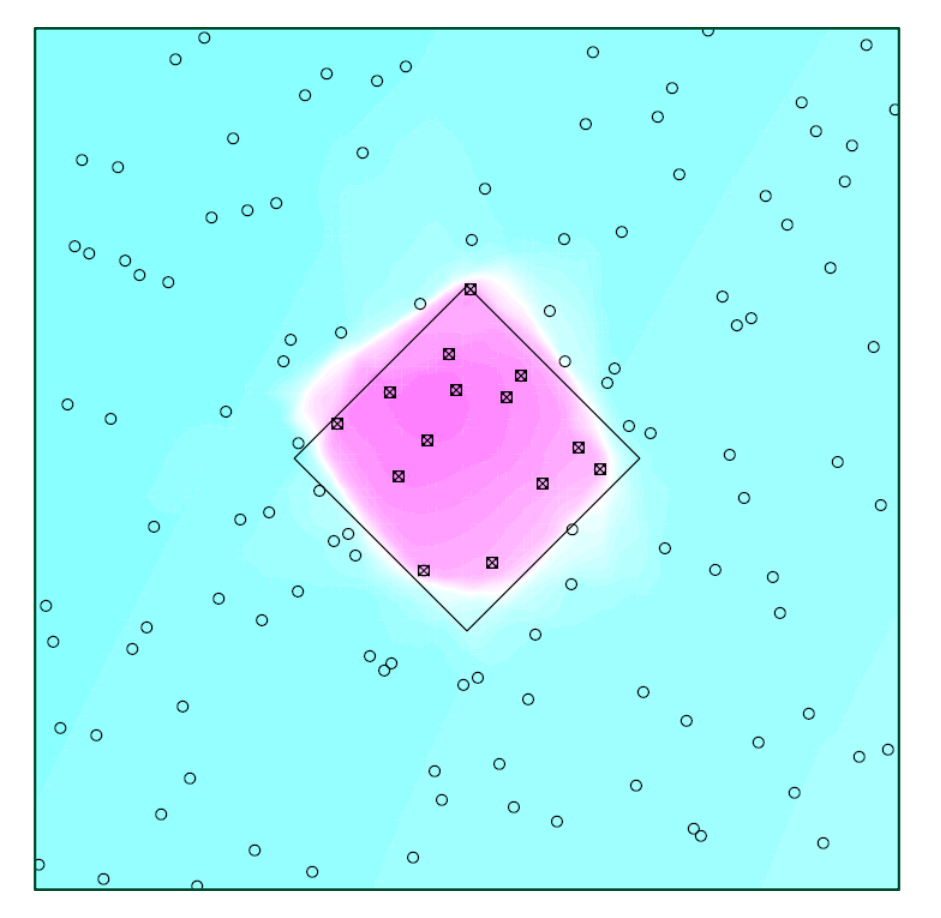

#### **Second data set**  Third data set

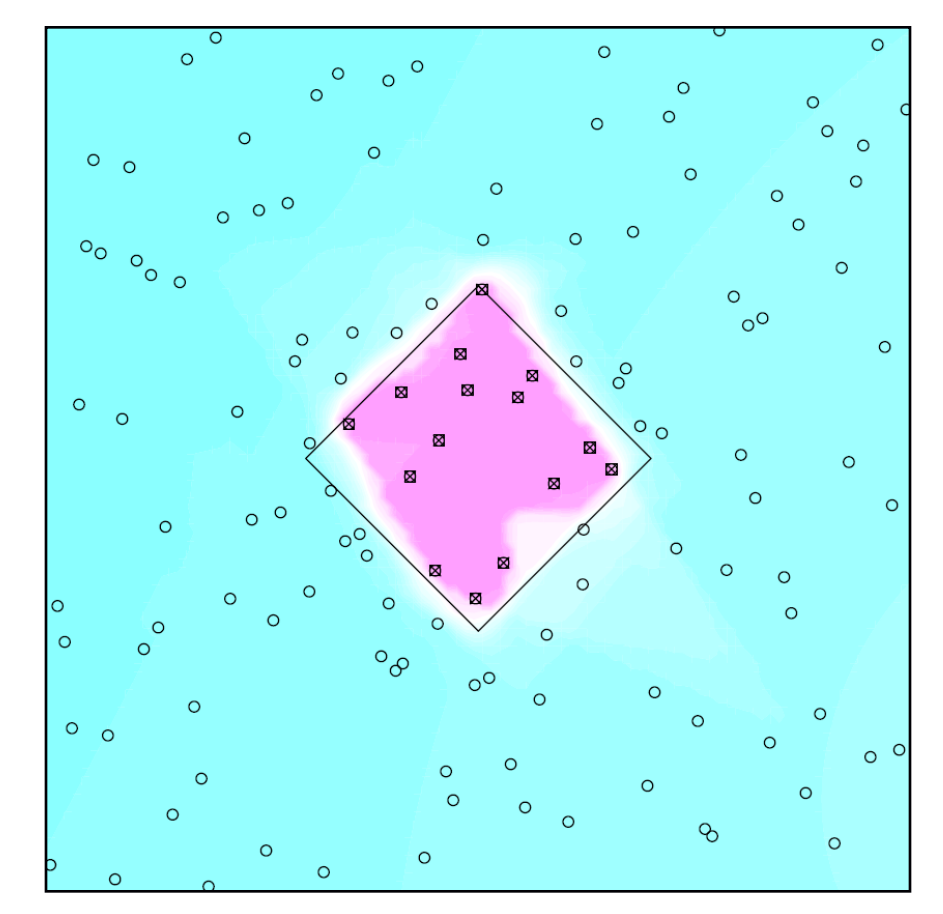

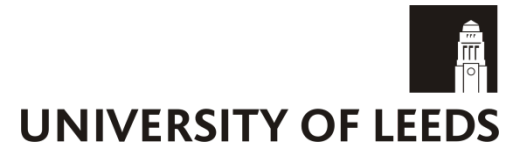

Cloud fields are a prime example of non-stationary behaviour in the natural world.

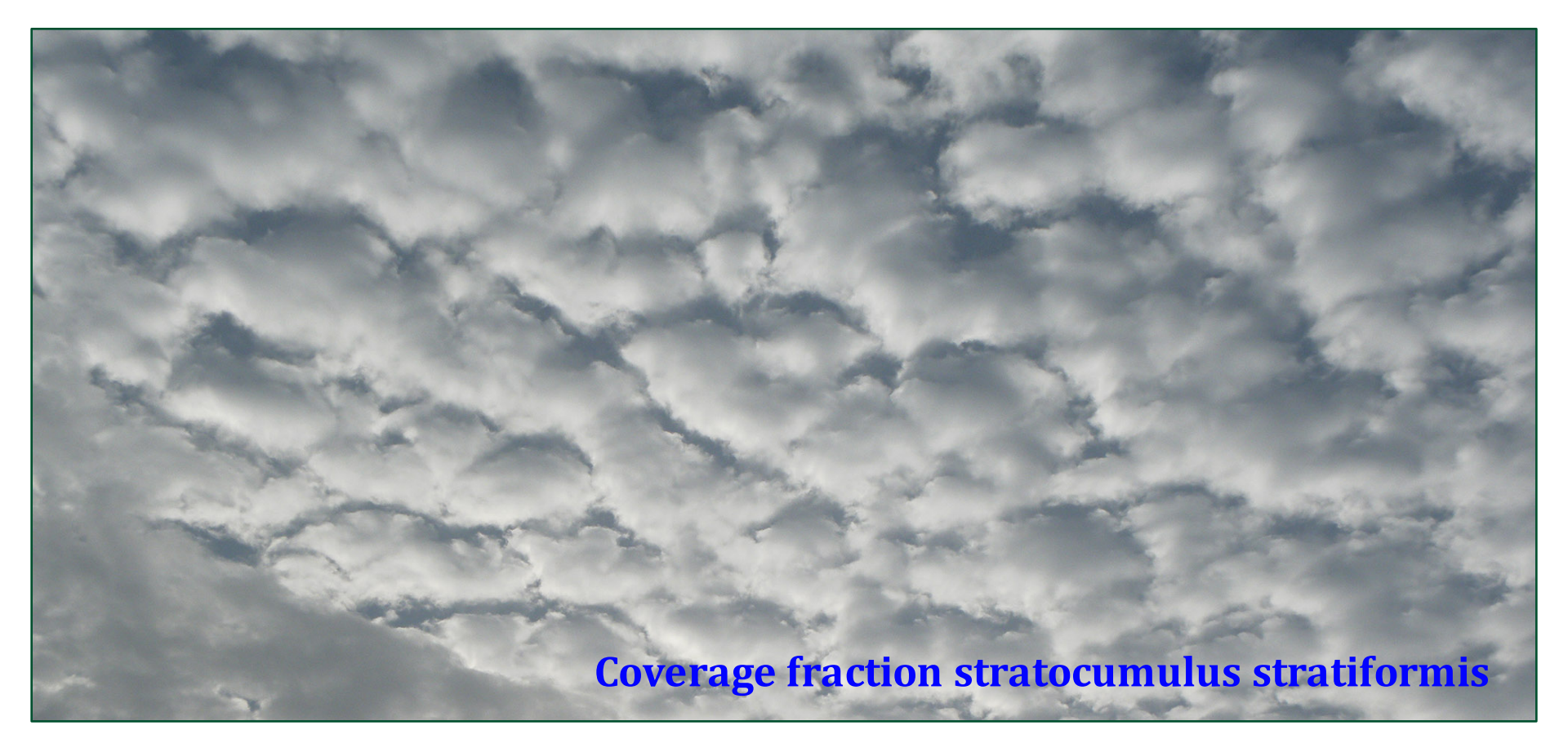

Exploring the sensitivity of cloud fraction to uncertainty in aerosol concentration.

Eddy/cloud resolving model (System for Atmospheric Modelling)

Grid mesh:  $Dx = Dy = 200$  m,  $Dz = 10$  m, Dt =  $2 s$ ; Domain size:  $40 \text{ km} \times 40 \text{ km} \times 1.5 \text{ km}$ .

The model is reasonably expensive: approx. **3 hours per run**, with 240 cores on a 760 Tflop Cray computer cluster.

We have run an ensemble of simulations according to a Latin hypercube design of size **105** over a **6d** parameter space.

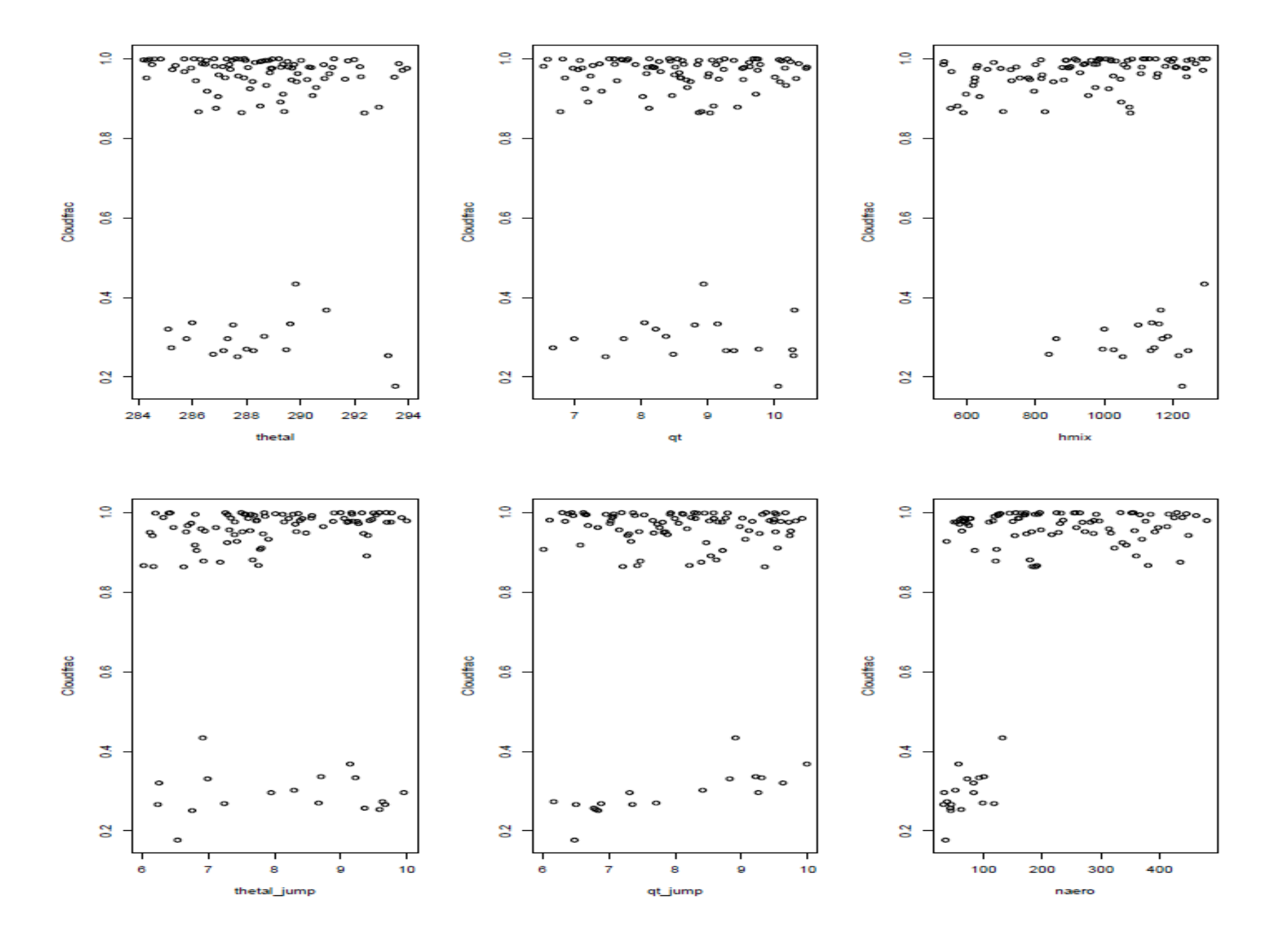

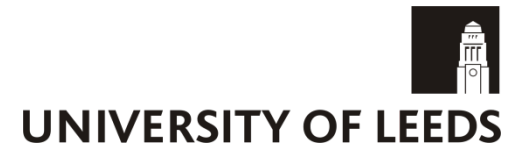

The MAP model has two regions: one with 87 centres and the other with 18.

We have posterior probabilities of:

 $Pr(1 \text{ region}) = 0.14$ ,  $Pr(2 \text{ regions}) = 0.66$ ,  $Pr(3 \text{ regions}) = 0.20$ .

We have 30 "test" runs of the cloud model.

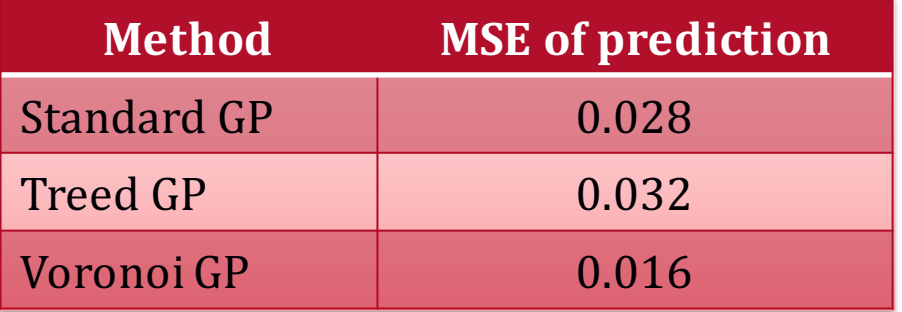

We can also perform other standard emulator diagnostics.

# **Visualisation difficulties**

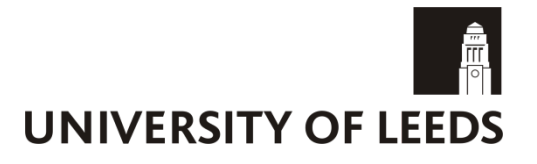

Here are points that **lie on** the boundary between regions (based on the MAP estimate).

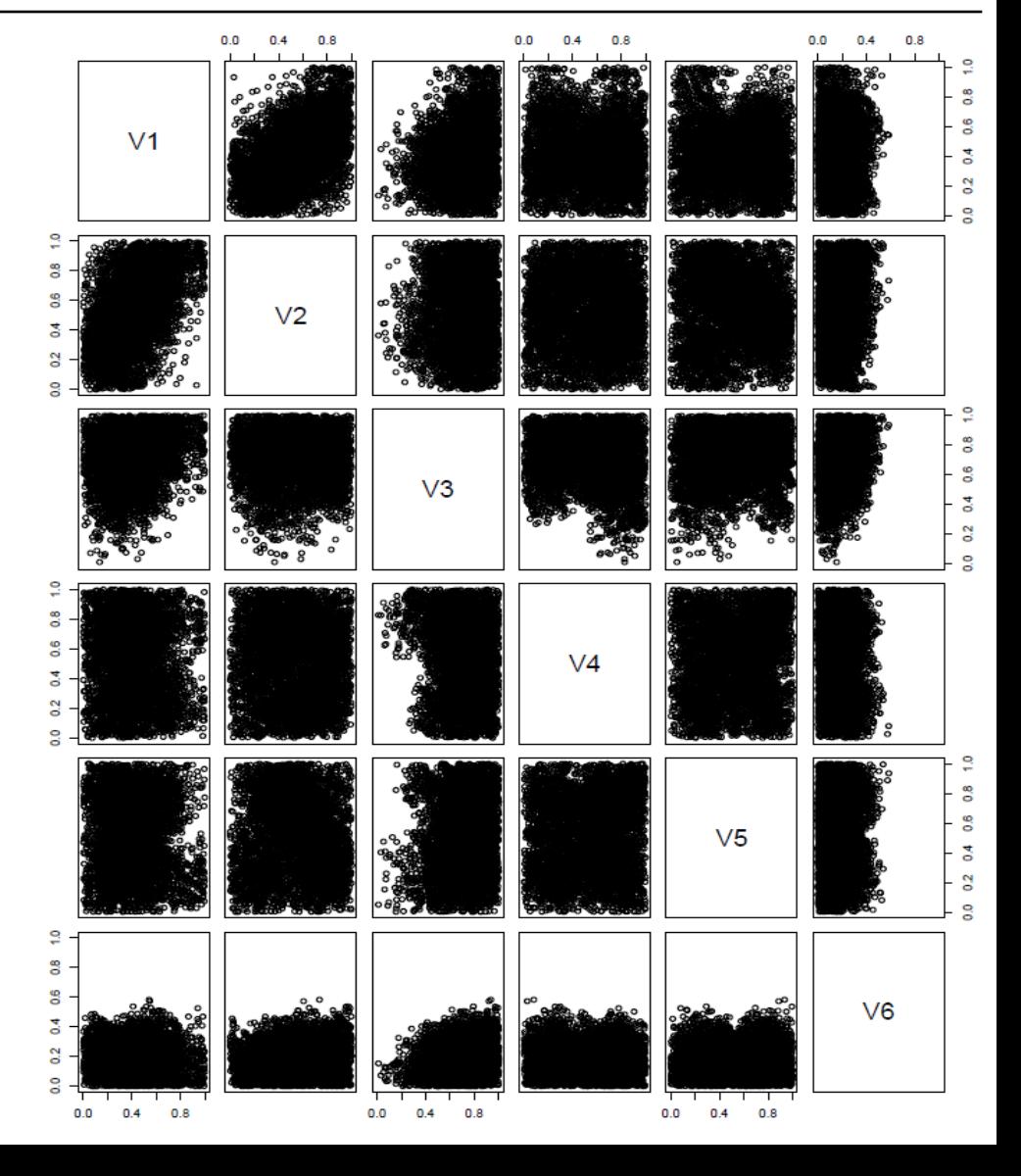

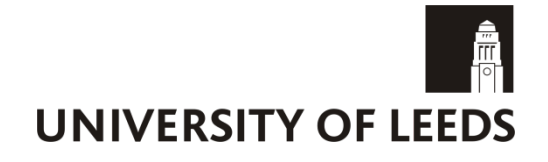

# **Visualisation difficulties**

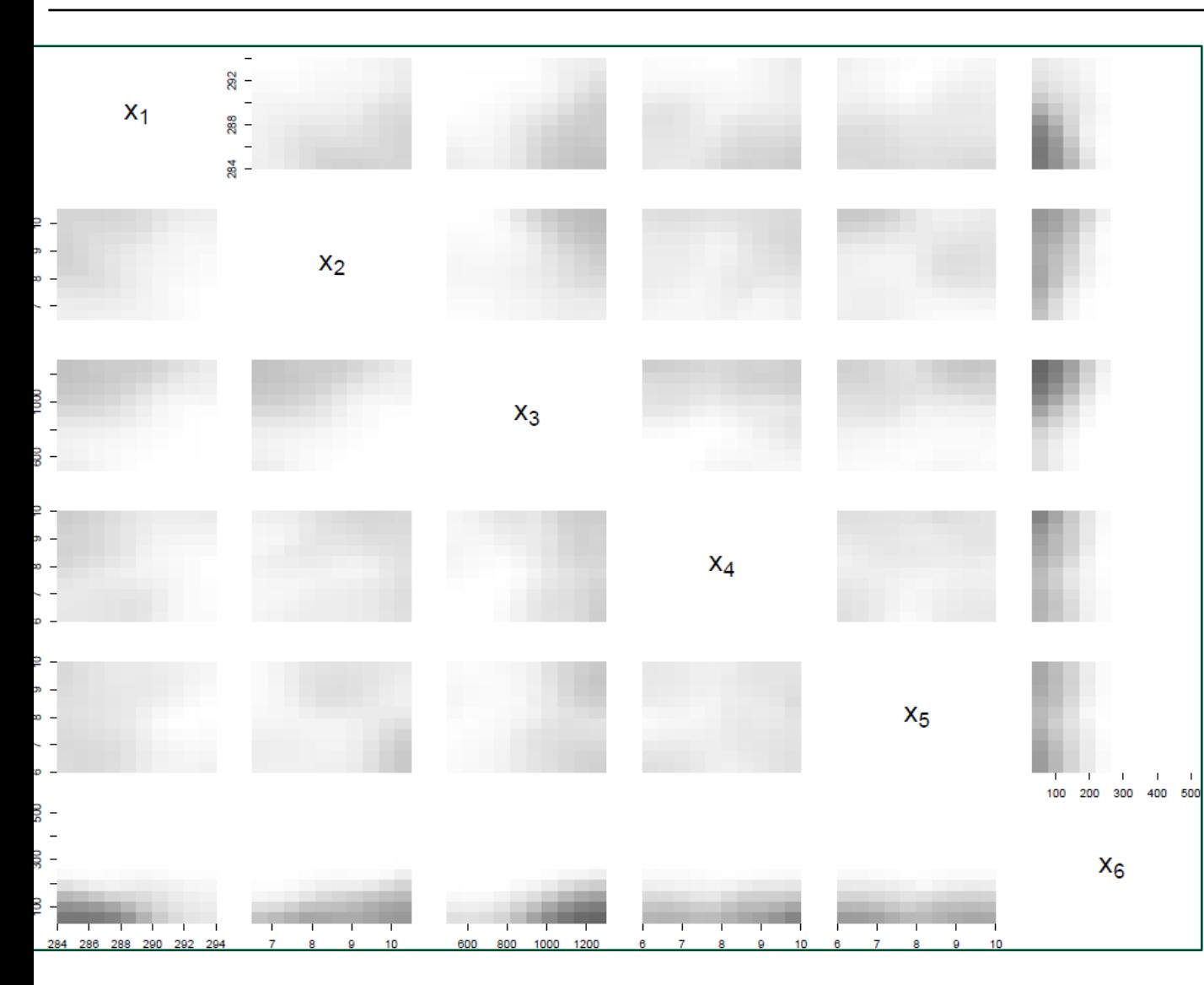

Each square in the picture gives the proportion of points that fall in region 1 when we consider the 4d grid of points for that particular  $x_i$ - $x_i$ combination.

Darker -> higher proportion. 

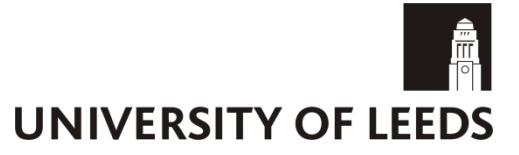

- We have rerun the analysis including the validation points and found a new MAP boundary.
- We have now passed 30 candidate points to the model owners to help us refine the region boundaries.

We need to think of a sensible way to describe this **(potentially)** 4d region to them...

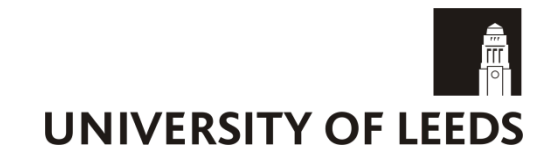

### **Updated results**

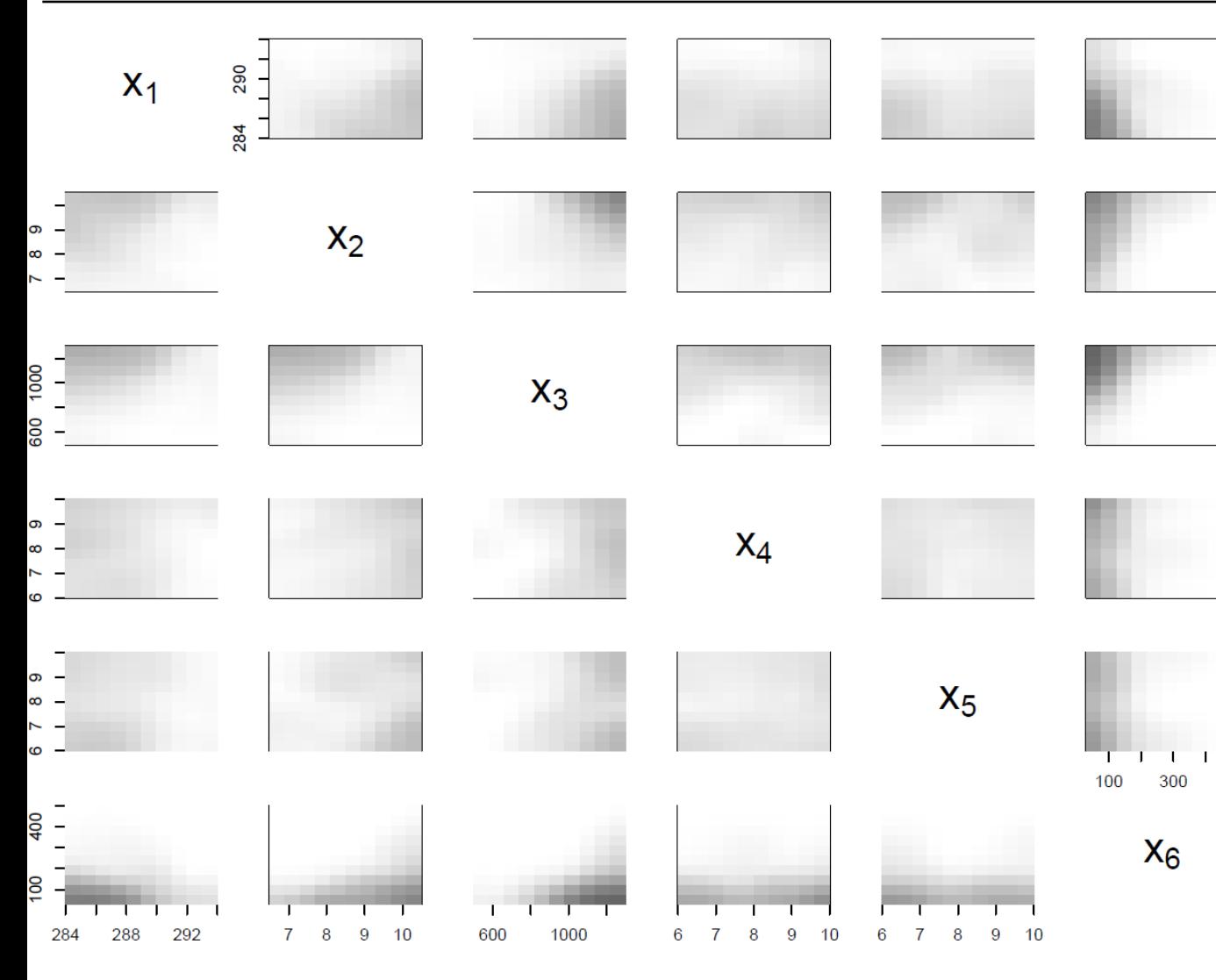

Each square in the picture gives the proportion of points that fall in region 1 when we consider the 4d grid of points for that particular  $x_i$ - $x_i$ combination.

500 Darker -> higher proportion. 

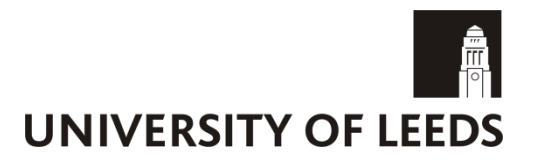

Why stop at straight lines and convex regions?

- Why stick to Gaussian processes?
- Our approach is related to k-nearest-neighbour classification and regression – ML methods for computations and visualisations?

# **Possible extensions**

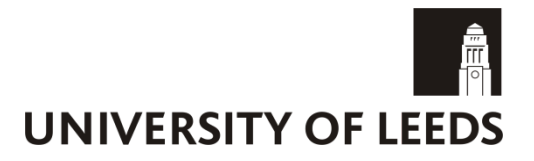

Why stop at straight lines and convex regions?

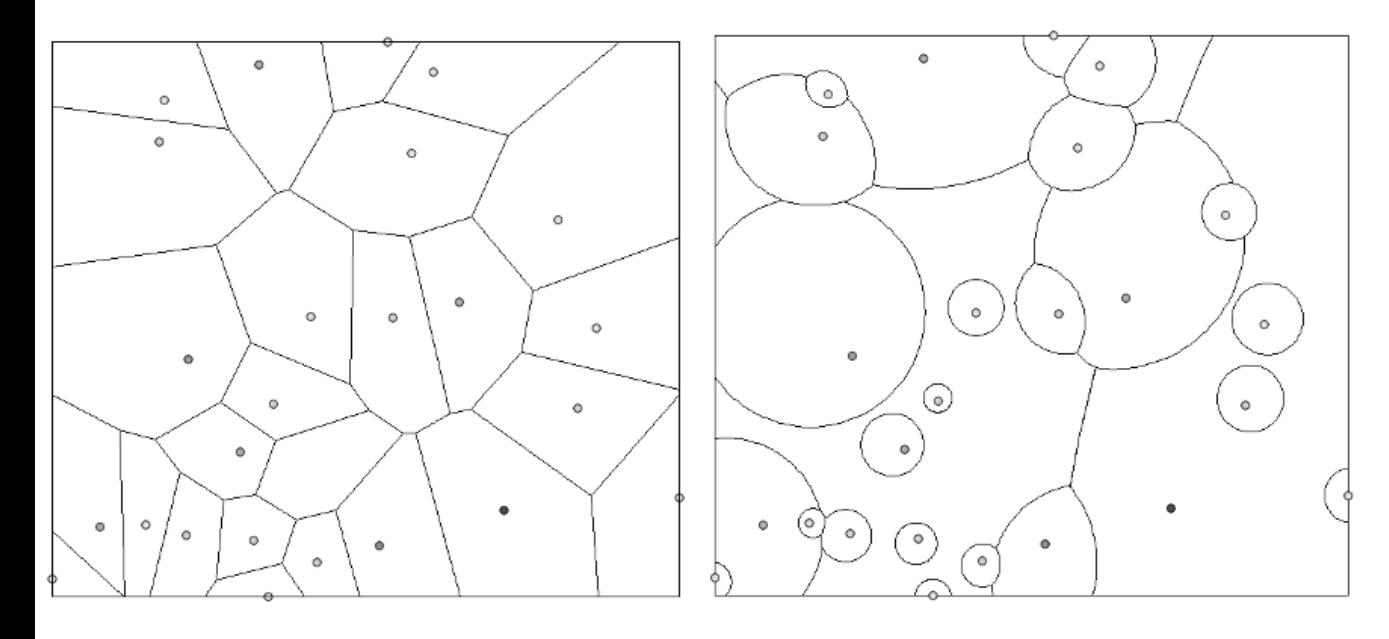

*Multiplicatively weighted Voronoi*

- Why stick to Gaussian processes?
- Our approach is related to k-nearest-neighbour classification and regression - ML methods for computations and visualisations?

# **Possible extensions**

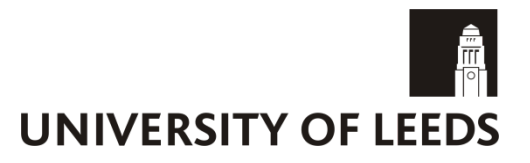

Why stop at straight lines and convex regions?

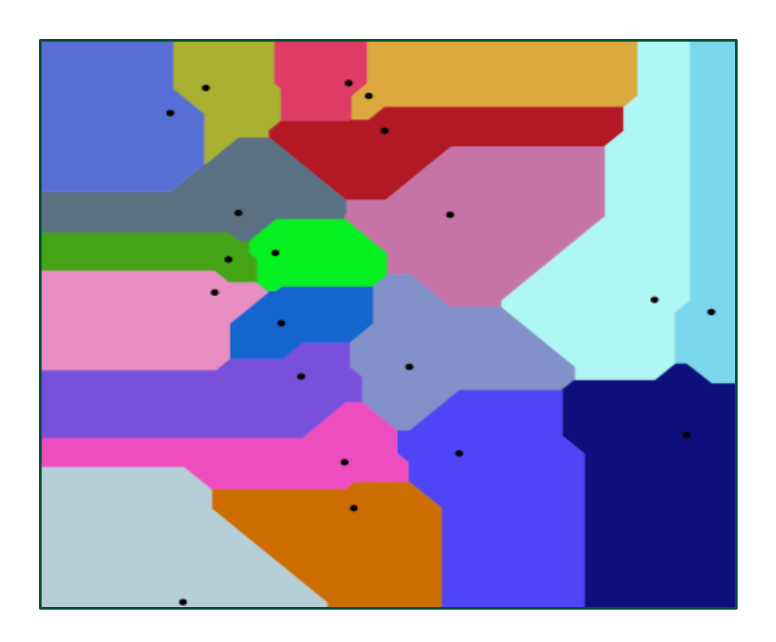

*Standard Voronoi with city-block distance.*

- Why stick to Gaussian processes?
- Our approach is related to k-nearest-neighbour classification and regression - ML methods for computations and visualisations?

### **References**

Gramacy, R. B., & Lee, H. K. H. (2008). Bayesian treed Gaussian process models with an application to computer modeling. *Journal of the American Statistical Association*, *103*(483), 1119-1130.

Kim, H. M., Mallick, B. K., & Holmes, C. C. (2005). Analyzing nonstationary spatial data using piecewise Gaussian processes. *Journal of the American Statistical Association, 100*(470), 653-668.

Pope, C. *et al.* (2017). Modelling spatial heterogeneity and discontinuities with Voronoi tessellations. *In preparation as it has been since* 2007...